# <span id="page-0-0"></span>TABLE OF CONTENTS

- 1. PATMOSX Aerosol/algorithm\_constants.f90
- 2. [PATMOSX\\_Aerosol/avhrr\\_calnav\\_routines.f90](#page-2-0)
- 3. PATMOSX Aerosol/avhrr\_diag\_routines.f90
- 4. PATMOSX Aerosol/avhrr\_pixel\_aerosol.f90
- 5. [PATMOSX\\_Aerosol/avhrr\\_pixel\\_cloud.f90](#page-5-0)
- 6. [PATMOSX\\_Aerosol/avhrr\\_pixel\\_common.f90](#page-6-0)
- 7. [PATMOSX\\_Aerosol/avhrr\\_pixel\\_routines.f90](#page-7-0)
- 8. PATMOSX Aerosol/calibration\_constants.f90
- 9. [PATMOSX\\_Aerosol/cell\\_hdf\\_1.f90](#page-9-0)
- 10. [PATMOSX\\_Aerosol/clavr\\_mod.f90.f90](#page-10-0)
- 11. [PATMOSX\\_Aerosol/cld\\_hght\\_11\\_12\\_1dvar.f90](#page-11-0)
- 12. [PATMOSX\\_Aerosol/cld\\_hght\\_11\\_12\\_1dvar.inc](#page-12-0)
- 13. PATMOSX Aerosol/clevernav.f90
- 14. PATMOSX Aerosol/cloud mask.f90
- 15. PATMOSX Aerosol/cloud mask routines.f90
- 16. PATMOSX Aerosol/cloud tau re solar 1dvar.f90
- 17. [PATMOSX\\_Aerosol/cloud\\_type.f90](#page-17-0)
- 18. PATMOSX Aerosol/comp\_asc\_des.f90
- 19. [PATMOSX\\_Aerosol/comp\\_monthly.f90](#page-20-0)
- 20. PATMOSX Aerosol/comp\_time.f90
- 21. PATMOSX Aerosol/constant.f90
- 22. [PATMOSX\\_Aerosol/elevation\\_map\\_hires.f90](#page-23-0)
- 23. PATMOSX Aerosol/elevation map lores.f90
- 24. [PATMOSX\\_Aerosol/equal\\_angle.f90](#page-25-0)
- 25. [PATMOSX\\_Aerosol/equal\\_area.f90](#page-26-0)
- 26. PATMOSX Aerosol/file\_utility.f90
- 27. [PATMOSX\\_Aerosol/flip\\_rtc.f](#page-28-0)
- 28. [PATMOSX\\_Aerosol/getnumsc.f](#page-29-0)
- 29. [PATMOSX\\_Aerosol/gfs\\_hdf\\_module.f90](#page-30-0)
- 30. [PATMOSX\\_Aerosol/hdf.f90](#page-31-0)
- 31. [PATMOSX\\_Aerosol/hdf\\_params.f90](#page-32-0)
- 32. [PATMOSX\\_Aerosol/irtsubn101.f](#page-33-0)
- 33. PATMOSX Aerosol/land sfc\_properties.f90
- 34. [PATMOSX\\_Aerosol/ncep\\_reanalysis.f90](#page-35-0)
- 35. [PATMOSX\\_Aerosol/num\\_mod.f90](#page-36-0)
- 36. [PATMOSX\\_Aerosol/nwp\\_common.f90](#page-37-0)
- 37. PATMOSX Aerosol/oisst\_analysis.f90
- 38. [PATMOSX\\_Aerosol/patmosx\\_clr\\_comp.f90](#page-41-0)
- 39. [PATMOSX\\_Aerosol/pfcomavhrr.f](#page-41-1)
- 40. PATMOSX Aerosol/pixel\_hdf.f90
- 41. PATMOSX Aerosol/planck.f90
- 42. [PATMOSX\\_Aerosol/process\\_avhrr\\_clavr.f90](#page-44-0)
- 43. PATMOSX Aerosol/re4flip.f

./Aerosol\_singledoc

- 44. PATMOSX Aerosol/reposition\_module.f90
- 45. [PATMOSX\\_Aerosol/reposnx.f](#page-47-0)
- 46. PATMOSX Aerosol/rt\_utils.f90
- 47. [PATMOSX\\_Aerosol/scaling\\_params.f90](#page-50-0)
- 48. [PATMOSX\\_Aerosol/sfc\\_emiss.f90](#page-51-0)
- 49. PATMOSX Aerosol/sfc\_prop\_umd.f90
- 50. [PATMOSX\\_Aerosol/sort\\_module.f90](#page-53-0)
- 51. [PATMOSX\\_Aerosol/subset\\_mapped.f90](#page-54-0)
- 52. PATMOSX Aerosol/tranmavhrr.f

# <span id="page-1-0"></span>1. PATMOSX\_Aerosol/algorithm\_constants.f90 [ Programs ]

[ [Top](#page-0-0) ] [ Programs ]

## NAME

**algorithm\_constants.f90**

## LOCATION

.../PATMOSX\_Aerosol/src/**algorithm\_constants.f90**

## PURPOSE

 This module serves as a common block for passing the non-cloud algorithm coefficients

## **DESCRIPTION**

 This module serves as a common block for passing the non-cloud algorithm coefficients

## AUTHOR

Andrew Heidinger, NOAA/NESDIS

## CREATION DATE

unk

## COPYRIGHT

 THIS SOFTWARE AND ITS DOCUMENTATION ARE CONSIDERED TO BE IN THE PUBLIC DOMAIN AND THUS ARE AVAILABLE FOR UNRESTRICTED PUBLIC USE. THEY ARE FURNISHED "AS IS." THE AUTHORS, THE UNITED STATES GOVERNMENT, ITS INSTRUMENTALITIES, OFFICERS, EMPLOYEES, AND AGENTS MAKE NO WARRANTY, EXPRESS OR IMPLIED, AS TO THE USEFULNESS OF THE SOFTWARE AND DOCUMENTATION FOR ANY PURPOSE. THEY ASSUME NO RESPONSIBILITY (1) FOR THE USE OF THE SOFTWARE AND DOCUMENTATION; OR (2) TO PROVIDE TECHNICAL SUPPORT TO USERS.

## **NOTES**

None

# <span id="page-2-0"></span>2. PATMOSX\_Aerosol/avhrr\_calnav\_routines.f90 [ Programs ]

[ [Top](#page-0-0) ] [ Programs ]

## NAME

**avhrr\_calnav\_routines.f90**

## LOCATION

.../PATMOSX\_Aerosol/src/**avhrr\_calnav\_routines.f90**

## PURPOSE

AVHRR CALIBRATION AND NAVIGATION ROUTINES

## DESCRIPTION

EXPERMINENTAL VERSION = READS LEVEL-1b one segment at a time - not 2 scans

## AUTHOR

Andrew Heidinger, NOAA/NESDIS

## CREATION DATE

unk

## COPYRIGHT

 THIS SOFTWARE AND ITS DOCUMENTATION ARE CONSIDERED TO BE IN THE PUBLIC DOMAIN AND THUS ARE AVAILABLE FOR UNRESTRICTED PUBLIC USE. THEY ARE FURNISHED "AS IS." THE AUTHORS, THE UNITED STATES GOVERNMENT, ITS INSTRUMENTALITIES, OFFICERS, EMPLOYEES, AND AGENTS MAKE NO WARRANTY, EXPRESS OR IMPLIED, AS TO THE USEFULNESS OF THE SOFTWARE AND DOCUMENTATION FOR ANY PURPOSE. THEY ASSUME NO RESPONSIBILITY (1) FOR THE USE OF THE SOFTWARE AND DOCUMENTATION; OR (2) TO PROVIDE TECHNICAL SUPPORT TO USERS.

## **NOTES**

Routines in this module and their purpose:

 DEFINE\_1B\_DATA - based on level 1b data type, define some parameters needed to read and unpack the avhrr data DETERMINE\_FILE\_TYPE - interrogate header and determine the file type UNPACK\_AVHRR\_HEADER\_RECORD - unpack level 1b header for pre-klm data UNPACK\_AVHRR\_DATA\_RECORD - unpack level 1b data for pre-klm data LAGRANGIAN\_ANCHOR\_INTERP - perform Lagrangian interpolatation of anchors LINEAR\_ANCHOR\_INTERP - perform linear interpolation of anchors COMPUTE\_ANGLE\_ANCHORS - compute satzen and relaz anchors for pre-klm data UNPACK\_AVHRR\_HEADER\_RECORD\_KLM - unpack level 1b header for klm+ data UNPACK\_AVHRR\_DATA\_RECORD\_KLM - unpack level 1b data for klm+ data i4word\_to\_string - convert a 4 byte integer to a string READ\_AVHRR\_INSTR\_CONSTANTS - read avhrr instrument constant files

 READ\_CLAVRXORB\_DEFAULT\_OPTIONS - Opens default file if necessary QC\_CLAVRXORB\_OPTIONS - quality control options REF\_CAL - perform the reflectance calibration REF\_CAL\_COEFFS - compute the reflectance calibration coefficients THERM\_CAL - perform the thermal calibration COMPUTE\_NEW\_THERM\_CAL\_COEF - compute thermal calibration coefficients WRITE\_HEADER\_1BX - write a header to the level 1bx files READ AVHRR LEVEL1B DATA - read level 1b data records READ\_AVHRR\_LEVEL1B\_HEADER - read level 1b header records COMPUTE\_GLINTZEN\_SCATANGLE - compute the glint and scattering angles READ\_CLAVRXORB\_COMMANDLINE\_OPTIONS - gathers command line options and checks the options for errors HELPER - Displays what each command line option is

# <span id="page-3-0"></span>3. PATMOSX\_Aerosol/avhrr\_diag\_routines.f90 [ Programs ]

[ [Top](#page-0-0) ] [ Programs ]

#### NAME

**avhrr\_diag\_routines.f90**

## LOCATION

.../PATMOSX\_Aerosol/src/**avhrr\_diag\_routines.f90**

### PURPOSE

AVHRR DIAGNOSTIC ROUTINES

#### DESCRIPTION

this module houses the routines for performance diagnostics

## AUTHOR

Andrew Heidinger, NOAA/NESDIS

#### CREATION DATE

unk

## COPYRIGHT

 THIS SOFTWARE AND ITS DOCUMENTATION ARE CONSIDERED TO BE IN THE PUBLIC DOMAIN AND THUS ARE AVAILABLE FOR UNRESTRICTED PUBLIC USE. THEY ARE FURNISHED "AS IS." THE AUTHORS, THE UNITED STATES GOVERNMENT, ITS INSTRUMENTALITIES, OFFICERS, EMPLOYEES, AND AGENTS MAKE NO WARRANTY, EXPRESS OR IMPLIED, AS TO THE USEFULNESS OF THE SOFTWARE AND DOCUMENTATION FOR ANY PURPOSE. THEY ASSUME NO RESPONSIBILITY (1) FOR THE USE OF THE SOFTWARE AND DOCUMENTATION; OR (2) TO PROVIDE TECHNICAL SUPPORT TO USERS.

## NOTES

Routines in this module:

OPEN DIAG FILES - open the files used for diagnostic output WRITE\_TO\_DIAG\_FILES - write chosen fields to diagnostic output CLOSE\_DIAG\_FILES - close the files used for diagnostic output COMPILE\_ORBITAL\_CLD\_MASK\_COUNT - compile cloud mask stats

## <span id="page-4-0"></span>4. PATMOSX\_Aerosol/avhrr\_pixel\_aerosol.f90 [ Programs ]

[ [Top](#page-0-0) ] [ Programs ]

#### NAME

**avhrr\_pixel\_aerosol.f90**

#### LOCATION

.../PATMOSX\_Aerosol/src/**avhrr\_pixel\_aerosol.f90**

#### PURPOSE

 a module for pixel level aerosol properties from AVHRR this is the independent two channel algorithm used in PATMOS for aerosol optical in ch1 and ch2 over the ocean

### **DESCRIPTION**

 a module for pixel level aerosol properties from AVHRR this is the independent two channel algorithm used in PATMOS for aerosol optical in ch1 and ch2 over the ocean

### AUTHOR

 Andrew Heidinger, NOAA/NESDIS & Tom X.-P. Zhao, NOAA/NESDIS/NCDC

#### CREATION DATE

unk

### COPYRIGHT

 THIS SOFTWARE AND ITS DOCUMENTATION ARE CONSIDERED TO BE IN THE PUBLIC DOMAIN AND THUS ARE AVAILABLE FOR UNRESTRICTED PUBLIC USE. THEY ARE FURNISHED "AS IS." THE AUTHORS, THE UNITED STATES GOVERNMENT, ITS INSTRUMENTALITIES, OFFICERS, EMPLOYEES, AND AGENTS MAKE NO WARRANTY, EXPRESS OR IMPLIED, AS TO THE USEFULNESS OF THE SOFTWARE AND DOCUMENTATION FOR ANY PURPOSE. THEY ASSUME NO RESPONSIBILITY (1) FOR THE USE OF THE SOFTWARE AND DOCUMENTATION; OR (2) TO PROVIDE TECHNICAL SUPPORT TO USERS.

### **NOTES**

Note, aerosol product quality flags are computed elsewhere.

Lookup tables provided by X.-P. T. Zhao (06/2010)

 Input and output to these routines is through public arrays through the AVHRR\_PIXEL\_COMMON module.

 Public routines used in this module: READ\_AER\_CH123A\_REF\_LUTS - read the lookup tables (LUTS) PIXEL\_AER\_RET\_OCEAN - perform the estimation of optical depth Private routines used in this module: AER\_RET - routine used in estimation aerosol optical depth. File I/O Logical units 10, 11 and 12 are opened and closed during LUT read. public variables used alb1 - channel 1 relflectance (%) alb2 - channel 2 reflectance (%) alb3a - channel 3a reflectance (%) satzen - sensor zenith angle (deg) solzen - solar zenith angle (deg) relaz - relative azimuth angle (deg) output passed through AVHRR\_PIXEL\_COMMON aot1 - channel 1 aerosol optical depth aot2 - channel 2 aerosol optical depth aot3a - channel 3a aerosol optical depth aerosol lookup table variables tau\_lut - optical depth used in tables - dimension (ntau) solzen\_lut - solar zenith angles used in tables - dimension(nsolzen) zen\_lut - sensor zenith angles used in tables -dimension (nzen) az\_lut - relative azimuth angles used in tables - dimension(naz) ref\_lut\_ch1\_aer - ch1 reflectances (0-1) of lookup table dimension(nsolzen,nzen,ntau,naz) ref\_lut\_ch2\_aer - ch2 reflectances (0-1) of lookup table ref\_lut\_ch3a\_aer - ch3a reflectances (0-1) of lookup table

## <span id="page-5-0"></span>5. PATMOSX\_Aerosol/avhrr\_pixel\_cloud.f90 [ Programs ]

[ [Top](#page-0-0) ] [ Programs ]

#### NAME

**avhrr\_pixel\_cloud.f90**

## LOCATION

.../PATMOSX\_Aerosol/src/**avhrr\_pixel\_cloud.f90**

#### PURPOSE

This module holds the algorithms to estimate cloud properties

#### **DESCRIPTION**

This module holds the algorithms to estimate cloud properties

## AUTHOR

Andrew Heidinger, NOAA/NESDIS

## CREATION DATE

unk

## COPYRIGHT

 THIS SOFTWARE AND ITS DOCUMENTATION ARE CONSIDERED TO BE IN THE PUBLIC DOMAIN AND THUS ARE AVAILABLE FOR UNRESTRICTED PUBLIC USE. THEY ARE FURNISHED "AS IS." THE AUTHORS, THE UNITED STATES GOVERNMENT, ITS INSTRUMENTALITIES, OFFICERS, EMPLOYEES, AND AGENTS MAKE NO WARRANTY, EXPRESS OR IMPLIED, AS TO THE USEFULNESS OF THE SOFTWARE AND DOCUMENTATION FOR ANY PURPOSE. THEY ASSUME NO RESPONSIBILITY (1) FOR THE USE OF THE SOFTWARE AND DOCUMENTATION; OR (2) TO PROVIDE TECHNICAL SUPPORT TO USERS.

## **NOTES**

None

## <span id="page-6-0"></span>6. PATMOSX\_Aerosol/avhrr\_pixel\_common.f90 [ Programs ]

[ [Top](#page-0-0) ] [ Programs ]

NAME

**avhrr\_pixel\_common.f90**

## LOCATION

.../PATMOSX\_Aerosol/src/**avhrr\_pixel\_common.f90**

## PURPOSE

AVHRR PIXEL COMMON

## **DESCRIPTION**

 This module houses routines used to handle the pixel level arrays that are based through this module

## AUTHOR

Andrew Heidinger, NOAA/NESDIS

## CREATION DATE

unk

## COPYRIGHT

 THIS SOFTWARE AND ITS DOCUMENTATION ARE CONSIDERED TO BE IN THE PUBLIC DOMAIN AND THUS ARE AVAILABLE FOR UNRESTRICTED PUBLIC USE. THEY ARE FURNISHED "AS IS." THE AUTHORS, THE UNITED STATES GOVERNMENT, ITS INSTRUMENTALITIES, OFFICERS, EMPLOYEES, AND AGENTS MAKE NO WARRANTY, EXPRESS OR IMPLIED, AS TO THE USEFULNESS OF THE SOFTWARE AND DOCUMENTATION FOR ANY PURPOSE. THEY ASSUME NO RESPONSIBILITY (1) FOR THE USE OF THE SOFTWARE AND DOCUMENTATION; OR (2) TO PROVIDE TECHNICAL SUPPORT TO USERS.

./Aerosol\_singledoc

## NOTES

None

## EXTERNALS

```
 Public routines in this module:
  CREATE_PIXEL_ARRAYS - allocate memory for pixel level arrays
 DESTROY_PIXEL_ARRAYS - deallocate memory for pixel level arrays
 RESET_PIXEL_ARRAYS_TO_MISSING - set pixel arrays to missing
```
File I/O: None

# <span id="page-7-0"></span>7. PATMOSX\_Aerosol/avhrr\_pixel\_routines.f90 [ Programs ]

[ [Top](#page-0-0) ] [ Programs ]

#### NAME

**avhrr\_pixel\_routines.f90**

## LOCATION

.../PATMOSX\_Aerosol/src/**avhrr\_pixel\_routines.f90**

## PURPOSE

AVHRR PIXEL LEVEL ROUTINES

## **DESCRIPTION**

this module houses routines for computing some needed pixel-level arrays

## AUTHOR

Andrew Heidinger, NOAA/NESDIS

## CREATION DATE

unk

## COPYRIGHT

 THIS SOFTWARE AND ITS DOCUMENTATION ARE CONSIDERED TO BE IN THE PUBLIC DOMAIN AND THUS ARE AVAILABLE FOR UNRESTRICTED PUBLIC USE. THEY ARE FURNISHED "AS IS." THE AUTHORS, THE UNITED STATES GOVERNMENT, ITS INSTRUMENTALITIES, OFFICERS, EMPLOYEES, AND AGENTS MAKE NO WARRANTY, EXPRESS OR IMPLIED, AS TO THE USEFULNESS OF THE SOFTWARE AND DOCUMENTATION FOR ANY PURPOSE. THEY ASSUME NO RESPONSIBILITY (1) FOR THE USE OF THE SOFTWARE AND DOCUMENTATION; OR (2) TO PROVIDE TECHNICAL SUPPORT TO USERS.

## **NOTES**

./Aerosol\_singledoc

None

# EXTERNALS

 Public routines used in this module: READ\_AVHRR\_ALGO\_CONSTANTS - read coefficients from AVHRR algo files COMPUTE\_PIXEL\_ARRAYS - compute some commonly used arrays OPERATIONAL\_SST - compute an sst using the NESDIS oper. equations COMPUTE\_TSFC - combine sst, lst and ist into a single surface temperature and derive an estimate of total prec. water COMPUTE\_ERB - compute outgoing longwave radiation (OLR) ATMOS\_CORR - perform atmospheric correction NORMALIZE\_REFLECTANCES - divide reflectances by cosine solar zenith angle CH3B\_ALB - compute the channel 3b reflectance COMPUTE\_SPATIAL\_UNIFORMITY - compute metrics of radiance and reflectance spatial uniformity CONVERT\_COUNTS\_SINGLE\_GAIN - convert dual gain counts to single gain for calibration diagnostics SPECTRAL\_CORRECT\_NDVI - apply a spectral correct to ndvi to look like NOAA14 ASSIGN\_CLEAR\_SKY\_QUALITY\_FLAGS - assign quality flags to clear-sky products and containing the products COMPUTE\_DATA\_MASK - compute data mask used in cloud mask - holds flags telling processing path (day/land/coast/...) CONVERT\_TIME - compute a time in hours based on millisecond time in level1b COMPUTE\_SNOW\_FIELD - based on snow information, make a snow field. ---- constants needed in this module

# <span id="page-8-0"></span>8. PATMOSX\_Aerosol/calibration\_constants.f90 [ Programs ]

[ [Top](#page-0-0) ] [ Programs ]

## NAME

**calibration\_constants.f90**

## LOCATION

.../PATMOSX\_Aerosol/src/**calibration\_constants.f90**

## PURPOSE

 This module serves as a common block for passing the instrument and calibration coefficients

## DESCRIPTION

 This module serves as a common block for passing the instrument and calibration coefficients

## AUTHOR

Andrew Heidinger, NOAA/NESDIS

## CREATION DATE

unk

## COPYRIGHT

 THIS SOFTWARE AND ITS DOCUMENTATION ARE CONSIDERED TO BE IN THE PUBLIC DOMAIN AND THUS ARE AVAILABLE FOR UNRESTRICTED PUBLIC USE. THEY ARE FURNISHED "AS IS." THE AUTHORS, THE UNITED STATES GOVERNMENT, ITS INSTRUMENTALITIES, OFFICERS, EMPLOYEES, AND AGENTS MAKE NO WARRANTY, EXPRESS OR IMPLIED, AS TO THE USEFULNESS OF THE SOFTWARE AND DOCUMENTATION FOR ANY PURPOSE. THEY ASSUME NO RESPONSIBILITY (1) FOR THE USE OF THE SOFTWARE AND DOCUMENTATION; OR (2) TO PROVIDE TECHNICAL SUPPORT TO USERS.

## **NOTES**

None

## EXTERNALS

none

## INPUTS\_OUTPUTS

none

## <span id="page-9-0"></span>MODIFICATION HISTORY

# 9. PATMOSX\_Aerosol/cell\_hdf\_1.f90 [ Programs ]

[ [Top](#page-0-0) ] [ Programs ]

#### NAME

**cell\_hdf\_1.f90**

## LOCATION

.../PATMOSX\_Aerosol/src/**cell\_hdf\_1.f90**

## PURPOSE

CELL\_HDF\_ROUTINES

## **DESCRIPTION**

This module write CLAVR-x SDS's to orbital grid file in HDF format.

## AUTHOR

Andrew Heidinger, NOAA/NESDIS

## CREATION DATE

unk

## COPYRIGHT

THIS SOFTWARE AND ITS DOCUMENTATION ARE CONSIDERED TO BE IN THE PUBLIC DOMAIN AND<br>THUS ARE AVAILABLE FOR UNRESTRICTED PUBLIC USE. THEY ARE FURNISHED "AS IS." THE THUS ARE AVAILABLE FOR UNRESTRICTED PUBLIC USE. THEY ARE FURNISHED "AS IS." THE AUTHORS, THE UNITED STATES GOVERNMENT, ITS INSTRUMENTALITIES, OFFICERS, EMPLOYEES, AND AGENTS MAKE NO WARRANTY, EXPRESS OR IMPLIED, AS TO THE USEFULNESS OF THE SOFTWARE AND DOCUMENTATION FOR ANY PURPOSE. THEY ASSUME NO RESPONSIBILITY (1) FOR THE USE OF THE SOFTWARE AND DOCUMENTATION; OR (2) TO PROVIDE TECHNICAL SUPPORT TO USERS.

## **NOTES**

None

#### EXTERNALS

 Public routines used here: WRITE\_GRIDCELL\_DATA - routine to write CLAVR-x sds's to orbital grid file

### INPUTS\_OUTPUTS

File I/O - data is written to the orbital gridcell file using HDF4

# <span id="page-10-0"></span>10. PATMOSX\_Aerosol/clavr\_mod.f90.f90 [ Programs ]

#### [ [Top](#page-0-0) ] [ Programs ]

#### NAME

**clavr\_mod.f90.f90**

## LOCATION

.../PATMOSX\_Aerosol/src/**clavr\_mod.f90.f90**

### PURPOSE

 Module that houses routines to generate gridded parameters from the pixel level parameters

## **DESCRIPTION**

 Module that houses routines to generate gridded parameters from the pixel level parameters

## AUTHOR

Andrew Heidinger, NOAA/NESDIS

## CREATION DATE

unk

## COPYRIGHT

 THIS SOFTWARE AND ITS DOCUMENTATION ARE CONSIDERED TO BE IN THE PUBLIC DOMAIN AND THUS ARE AVAILABLE FOR UNRESTRICTED PUBLIC USE. THEY ARE FURNISHED "AS IS." THE AUTHORS, THE UNITED STATES GOVERNMENT, ITS INSTRUMENTALITIES, OFFICERS, EMPLOYEES, AND AGENTS MAKE NO WARRANTY, EXPRESS OR IMPLIED, AS TO THE USEFULNESS OF THE SOFTWARE AND DOCUMENTATION FOR ANY PURPOSE. THEY ASSUME NO RESPONSIBILITY (1) FOR THE USE OF THE SOFTWARE AND DOCUMENTATION; OR (2) TO PROVIDE TECHNICAL SUPPORT TO USERS.

### **NOTES**

None

## EXTERNALS

 Public routines used is this module: COMPILE\_GRIDCELL\_ARRAYS - compile gridcells stats from pixel parameters COMPUTE\_GRIDCELL\_ARRAYS - once all pixels are processed, compute the final gridcell parameters<br>CREATE\_GRIDCELL\_ARRAYS - allocate memory for grid-cell arrays CREATE\_GRIDCELL\_ARRAYS - allocate memory for grid-cell arrays DESTROY\_GRIDCELL\_ARRAYS - deallocate memory for grid-cell arrays INITIALIZE\_GRIDCELL\_ARRAYS - initialize the values of the grid-cell parameters<br>Parameters READ\_GRIDCELL\_SFCTYPE - read the gridcell surface type which is precomputed for each grid format and resolution

Private routines used is this module: None

# <span id="page-11-0"></span>11. PATMOSX\_Aerosol/cld\_hght\_11\_12\_1dvar.f90 [ Programs ]

[ [Top](#page-0-0) ] [ Programs ]

#### NAME

**cld\_hght\_11\_12\_1dvar.f90**

#### LOCATION

.../PATMOSX\_Aerosol/src/**cld\_hght\_11\_12\_1dvar.f90**

#### PURPOSE

This module holds the algorithms to estimate cloud properties

## **DESCRIPTION**

 This module holds the algorithms to estimate cloud properties Assumptions 1) No scattering 2) cloud is 1 km thick and emission varies linear with emissivity 3) single layer cloud for cloud type /= 6 4) for cloud type = 6, an opaque cloud 200 mb above the surface lies below Limitations 1) sensitivity to Tc is low for thin clouds

 2) little emissivity sensitivity for low clouds Input to the retrieval  $y(1) = t4 - 11$  micron brightness temperature  $y(2) = t4-t5$  - the split window temperature Output of the retrieval  $x(1)$  - the cloud temperature  $x(2)$  - the 11 micron emissivity at nadir  $x(3)$  - the beta ratio for 11 and 12 microns

### AUTHOR

Andrew Heidinger, NOAA/NESDIS

## CREATION DATE

unk

## COPYRIGHT

THIS SOFTWARE AND ITS DOCUMENTATION ARE CONSIDERED TO BE IN THE PUBLIC DOMAIN AND<br>THUS ARE AVAILABLE FOR UNRESTRICTED PUBLIC USE. THEY ARE FURNISHED "AS IS." THE THUS ARE AVAILABLE FOR UNRESTRICTED PUBLIC USE. AUTHORS, THE UNITED STATES GOVERNMENT, ITS INSTRUMENTALITIES, OFFICERS, EMPLOYEES, AND AGENTS MAKE NO WARRANTY, EXPRESS OR IMPLIED, AS TO THE USEFULNESS OF THE SOFTWARE AND DOCUMENTATION FOR ANY PURPOSE. THEY ASSUME NO RESPONSIBILITY (1) FOR THE USE OF THE SOFTWARE AND DOCUMENTATION; OR (2) TO PROVIDE TECHNICAL SUPPORT TO USERS.

#### **NOTES**

This routine uses a 1d-var retrieval approach as outlined in Rodger (1976)

```
 Input to the 1d-var approach
 y - the vector of observations
  x_ap - the a apriori estimates of x
  Sa - the error covariance matric of x_ap
  Sy - the error covariance of y (included calibration, forward model)
Internal matrices in the 1d-var approach
  f- the forward model estimate of y
K - the kernel matrix - df/dx
Output from the 1d-var approach
 x - the vector of parameters to retrieve
Sx - the error covariance of x
 A - observation weight matrix - 1.0 means total reliance on obs.
The quality flags are determined as follows
  3 - estimated error < 1/3 a priori error
  2 - estimated error < 2/3 a priori error
  1 - any other converged retrieval
  0 - a failed or unattempted retrieval
```
#### MODIFICATION HISTORY

 July 2006 - Added beta as an element of x October 2006 - Added cloud lapse rate to make Tc more related to true cloud-top temperature

## <span id="page-12-0"></span>12. PATMOSX\_Aerosol/cld\_hght\_11\_12\_1dvar.inc [ Programs ]

[ [Top](#page-0-0) ] [ Programs ]

## NAME

**cld\_hght\_11\_12\_1dvar.inc**

## LOCATION

.../PATMOSX\_Aerosol/src/**cld\_hght\_11\_12\_1dvar.inc**

## PURPOSE

 This module serves as a common block for define the constant parameters used by the subroutine: [cld\\_hght\\_11\\_12\\_1dvar.f90](#page-11-0)

## **DESCRIPTION**

 This module serves as a common block for define the constant parameters used by the subroutine: [cld\\_hght\\_11\\_12\\_1dvar.f90](#page-11-0)

## AUTHOR

Andrew Heidinger, NOAA/NESDIS

## CREATION DATE

unk

## COPYRIGHT

 THIS SOFTWARE AND ITS DOCUMENTATION ARE CONSIDERED TO BE IN THE PUBLIC DOMAIN AND THUS ARE AVAILABLE FOR UNRESTRICTED PUBLIC USE. THEY ARE FURNISHED "AS IS." THE AUTHORS, THE UNITED STATES GOVERNMENT, ITS INSTRUMENTALITIES, OFFICERS, EMPLOYEES, AND AGENTS MAKE NO WARRANTY, EXPRESS OR IMPLIED, AS TO THE USEFULNESS OF THE SOFTWARE AND DOCUMENTATION FOR ANY PURPOSE. THEY ASSUME NO RESPONSIBILITY (1) FOR THE USE OF THE SOFTWARE AND DOCUMENTATION; OR (2) TO PROVIDE TECHNICAL SUPPORT TO USERS.

## **NOTES**

None

# <span id="page-13-0"></span>13. PATMOSX\_Aerosol/clevernav.f90 [ Programs ]

[ [Top](#page-0-0) ] [ Programs ]

NAME

**clevernav.f90**

## LOCATION

.../PATMOSX\_Aerosol/src/**clevernav.f90**

## PURPOSE

This module is used to processing CLAVER-x navagation

## **DESCRIPTION**

This module is used to processing CLAVER-x navagation

## AUTHOR

Aleksandar Jelenak, NOAA/NESDIS <Aleksandar.Jelenak@noaa.gov>

## CREATION DATE

unk

## COPYRIGHT

 THIS SOFTWARE AND ITS DOCUMENTATION ARE CONSIDERED TO BE IN THE PUBLIC DOMAIN AND THUS ARE AVAILABLE FOR UNRESTRICTED PUBLIC USE. THEY ARE FURNISHED "AS IS." THE AUTHORS, THE UNITED STATES GOVERNMENT, ITS INSTRUMENTALITIES, OFFICERS, EMPLOYEES, AND AGENTS MAKE NO WARRANTY, EXPRESS OR IMPLIED, AS TO THE USEFULNESS OF THE SOFTWARE AND DOCUMENTATION FOR ANY PURPOSE. THEY ASSUME NO RESPONSIBILITY (1) FOR THE USE OF THE SOFTWARE AND DOCUMENTATION; OR (2) TO PROVIDE TECHNICAL SUPPORT TO USERS.

## **NOTES**

None

# <span id="page-14-0"></span>14. PATMOSX\_Aerosol/cloud\_mask.f90 [ Programs ]

[ [Top](#page-0-0) ] [ Programs ]

#### NAME

**cloud\_mask.f90**

## LOCATION

.../PATMOSX\_Aerosol/src/**cloud\_mask.f90**

## PURPOSE

This module performs a cloud mask

## **DESCRIPTION**

 This module performs a cloud mask on 2 by 2 pixel arrays resulting in cloud mask codes. In addition, this module it applies each test to each pixel and each test has its own byte which is also an output of this routine.

### AUTHOR

Andrew Heidinger, NOAA/NESDIS

### CREATION DATE

unk

## COPYRIGHT

 THIS SOFTWARE AND ITS DOCUMENTATION ARE CONSIDERED TO BE IN THE PUBLIC DOMAIN AND THUS ARE AVAILABLE FOR UNRESTRICTED PUBLIC USE. THEY ARE FURNISHED "AS IS." THE AUTHORS, THE UNITED STATES GOVERNMENT, ITS INSTRUMENTALITIES, OFFICERS, EMPLOYEES, AND AGENTS MAKE NO WARRANTY, EXPRESS OR IMPLIED, AS TO THE USEFULNESS OF THE SOFTWARE AND DOCUMENTATION FOR ANY PURPOSE. THEY ASSUME NO RESPONSIBILITY (1) FOR THE USE OF THE SOFTWARE AND DOCUMENTATION; OR (2) TO PROVIDE TECHNICAL SUPPORT TO USERS.

#### **NOTES**

None

## EXTERNALS

 Subroutines included in module: CLOUD\_MASK\_3x3

 DEPENDENCIES: CONSTANTS CLOUD\_MASK\_THRESHOLDS AVHRR\_PIXEL\_COMMON NWP\_COMMON CLOUD\_MASK\_ROUTINES

# <span id="page-15-0"></span>15. PATMOSX\_Aerosol/cloud\_mask\_routines.f90 [ Programs ]

[ [Top](#page-0-0) ] [ Programs ]

#### NAME

**cloud\_mask\_routines.f90**

## LOCATION

.../PATMOSX\_Aerosol/src/**cloud\_mask\_routines.f90**

## PURPOSE

```
 Calculation of the reflectance thresholds, dust detection,
fire detection, probably clear pixels, clear restorals, and putting
bits into cloud mask bits
```
## **DESCRIPTION**

file:///C|/Documents%20and%20Settings/daniel.wunder/My%20Documents/AOD/Aerosol\_singledoc.html[2/24/2011 1:53:45 PM]

 This module contains several subroutines needed for both cloud mask modules. They include the calculation of the reflectance thresholds, dust detection, fire detection, probably clear pixels, clear restorals, and putting bits into cloud mask bits

## AUTHOR

Andrew Heidinger, NOAA/NESDIS

## CREATION DATE

unk

## COPYRIGHT

THIS SOFTWARE AND ITS DOCUMENTATION ARE CONSIDERED TO BE IN THE PUBLIC DOMAIN AND<br>THUS ARE AVAILABLE FOR UNRESTRICTED PUBLIC USE. THEY ARE FURNISHED "AS IS." THE THUS ARE AVAILABLE FOR UNRESTRICTED PUBLIC USE. AUTHORS, THE UNITED STATES GOVERNMENT, ITS INSTRUMENTALITIES, OFFICERS, EMPLOYEES, AND AGENTS MAKE NO WARRANTY, EXPRESS OR IMPLIED, AS TO THE USEFULNESS OF THE SOFTWARE AND DOCUMENTATION FOR ANY PURPOSE. THEY ASSUME NO RESPONSIBILITY (1) FOR THE USE OF THE SOFTWARE AND DOCUMENTATION; OR (2) TO PROVIDE TECHNICAL SUPPORT TO USERS.

#### **NOTES**

None

#### EXTERNALS

 Subroutines included in module: COMPUTE\_2BIT\_CLOUD\_MASK,COMPUTE\_2BIT\_CLOUD\_MASK\_IR COMPUTE\_PROBABLY\_CLOUDY DUST\_DETECTION\_ALGORITHM SMOKE\_DETECTION\_ALGORITHM FIRE DETECTION ALGORITHM COMPUTE\_PROBABLY\_CLEAR\_RESTORAL

 DEPENDENCIES: CONSTANTS AVHRR\_PIXEL\_COMMON NWP\_COMMON

<span id="page-16-0"></span>16. PATMOSX\_Aerosol/cloud\_tau\_re\_solar\_1dvar.f90 [ Programs ]

#### [ [Top](#page-0-0) ] [ Programs ]

#### NAME

**cloud\_tau\_re\_solar\_1dvar.f90**

## LOCATION

.../PATMOSX\_Aerosol/src/**cloud\_tau\_re\_solar\_1dvar.f90**

## PURPOSE

 This module contains the routine to compute daytime microphysical properties

## **DESCRIPTION**

 This function retrieves the cloud microphysical properties optical depth, effective radius and water path (liquid and solid) This algorithm uses the 0.6 and 3.75 (1.6 for 3a periods) micron channels with optimal estimation inversion to retrieve the cloud microphysics

## AUTHOR

Andrew Heidinger, NOAA/NESDIS

### CREATION DATE

unk

## COPYRIGHT

 THIS SOFTWARE AND ITS DOCUMENTATION ARE CONSIDERED TO BE IN THE PUBLIC DOMAIN AND THUS ARE AVAILABLE FOR UNRESTRICTED PUBLIC USE. THEY ARE FURNISHED "AS IS." THE AUTHORS, THE UNITED STATES GOVERNMENT, ITS INSTRUMENTALITIES, OFFICERS, EMPLOYEES, AND AGENTS MAKE NO WARRANTY, EXPRESS OR IMPLIED, AS TO THE USEFULNESS OF THE SOFTWARE AND DOCUMENTATION FOR ANY PURPOSE. THEY ASSUME NO RESPONSIBILITY (1) FOR THE USE OF THE SOFTWARE AND DOCUMENTATION; OR (2) TO PROVIDE TECHNICAL SUPPORT TO USERS.

#### **NOTES**

- 1. channel 6 is not included yet because not available on SEVIRI.
- 2. Error handling needs to be included.
- 3. GEOCAT hdf routines should be used.
- 4. All channels referenced to ABI (2=0.6 um, 5 = 1.6 um,

### $6 = 2.3$ ,  $7 = 3.9$  um)

## EXTERNALS

 public routines: CLOUD\_TAU\_RE\_SOLAR - estimate tau and re from solar reflectance only - needs Tc for upstream algorithm

# <span id="page-17-0"></span>17. PATMOSX\_Aerosol/cloud\_type.f90 [ Programs ]

[ [Top](#page-0-0) ] [ Programs ]

## NAME

**cloud\_type.f90**

## LOCATION

.../PATMOSX\_Aerosol/src/**cloud\_type.f90**

## PURPOSE

This module performs a cloud typing decision on pixel by pixel basis

## DESCRIPTION

This module performs a cloud typing decision on pixel by pixel basis

### AUTHOR

Michael Pavolonis, Andrew Heidinger, NOAA/NESDIS

## CREATION DATE

unk

## COPYRIGHT

 THIS SOFTWARE AND ITS DOCUMENTATION ARE CONSIDERED TO BE IN THE PUBLIC DOMAIN AND THUS ARE AVAILABLE FOR UNRESTRICTED PUBLIC USE. THEY ARE FURNISHED "AS IS." THE AUTHORS, THE UNITED STATES GOVERNMENT, ITS INSTRUMENTALITIES, OFFICERS, EMPLOYEES, AND AGENTS MAKE NO WARRANTY, EXPRESS OR IMPLIED, AS TO THE USEFULNESS OF THE SOFTWARE AND DOCUMENTATION FOR ANY PURPOSE. THEY ASSUME NO RESPONSIBILITY (1) FOR THE USE OF THE SOFTWARE AND DOCUMENTATION; OR (2) TO PROVIDE TECHNICAL SUPPORT TO USERS.

#### **NOTES**

None

## EXTERNALS

 Subroutines included in module: CLOUD\_TYPE

 DEPENDENCIES: CONSTANTS AVHRR\_PIXEL\_COMMON

## MODIFICATION HISTORY

 October 2006, Added retype routine - Heidinger August 2007 - Added IR cloud type/layer - Heidinger

# <span id="page-18-0"></span>18. PATMOSX\_Aerosol/comp\_asc\_des.f90 [ Programs ]

[ [Top](#page-0-0) ] [ Programs ]

### NAME

**comp\_asc\_des.f90**

## LOCATION

.../PATMOSX\_Aerosol/src/**comp\_asc\_des.f90**

## PURPOSE

 A main code generated one of the executables in the CLAVR-x processing system.

## **DESCRIPTION**

 This code takes the level-3 files created for each orbit for one day from one satellite and writes separate level3 files for the ascending and descending nodes. This code runs after clavrxorb has processed the level-1b files for one day. This program reads input (directories and filenames) from a file called comp\_asc\_des\_input. Currently, there are no command line arguments.

## AUTHOR

Andrew Heidinger, NOAA/NESDIS

## CREATION DATE

May 2004

## COPYRIGHT

 THIS SOFTWARE AND ITS DOCUMENTATION ARE CONSIDERED TO BE IN THE PUBLIC DOMAIN AND THUS ARE AVAILABLE FOR UNRESTRICTED PUBLIC USE. THEY ARE FURNISHED "AS IS." THE AUTHORS, THE UNITED STATES GOVERNMENT, ITS INSTRUMENTALITIES, OFFICERS, EMPLOYEES, AND AGENTS MAKE NO WARRANTY, EXPRESS OR IMPLIED, AS TO THE USEFULNESS OF THE SOFTWARE AND DOCUMENTATION FOR ANY PURPOSE. THEY ASSUME NO RESPONSIBILITY (1) FOR THE USE OF THE SOFTWARE AND DOCUMENTATION; OR (2) TO PROVIDE TECHNICAL SUPPORT TO USERS.

#### **NOTES**

```
 Reference: Level3 file contents are given on
             http://cimss.ssec.wisc.edu/patmosx
Format of Required Input File:
  line 1: directory of orbital level3 files (input)
  line 2: directory of daily level3 files (output)
 line 3: year<br>line 4: juli
          julian day
  line 5: satellite number (i.e. 18 = NOAA-18)
  line 6: level-3 grid resolution (input files with different resolution are
 skipped in the processing)<br>line 7: level-3 grid format. 0 = \text{equal-area}, 1 = equal-ar
                                  0 = equal-area, 1 = equal-angle (input files
                            with differnt format are skipped)
  line 8+: orbital level3 file (one file per line)
Reference: Level3 file contents are given on
           http://cimss.ssec.wisc.edu/patmosx
Calling Sequence:
 comp_asc_des_level2 node nav_flag geo_flag
```
## EXTERNALS

 Dependencies: (The following are names of modules) CONSTANTS HDF

 HDF\_PARAMS NUMERICAL\_ROUTINES SCALING\_PARAMETERS

## MODIFICATION HISTORY

 August 2004 - Added error messaging (D. Donahue - STC) June 2006 - Rewrote for version 4 CLAVR-x using standardized HDF read/write commands

# <span id="page-20-0"></span>19. PATMOSX\_Aerosol/comp\_monthly.f90 [ Programs ]

[ [Top](#page-0-0) ] [ Programs ]

#### NAME

**comp\_monthly.f90**

### LOCATION

.../PATMOSX\_Aerosol/src/**comp\_monthly.f90**

## PURPOSE

This code cmpute monthly files from daily files.

## **DESCRIPTION**

 This code cmpute monthly files from daily files. For each parameter in the daily files, it computes - the mean - the standard deviation - the maximum value - the minimum value - the number of daily values used This code takes input from a comp\_monthly\_input file that is composed of the following elements: month  $(1-12)$  year (1981-200X) node - asc, des, all orbit - aft,mor,mid,all,two

## AUTHOR

Andrew Heidinger, NOAA/NESDIS

## CREATION DATE

August 2006

## COPYRIGHT

 THIS SOFTWARE AND ITS DOCUMENTATION ARE CONSIDERED TO BE IN THE PUBLIC DOMAIN AND THUS ARE AVAILABLE FOR UNRESTRICTED PUBLIC USE. THEY ARE FURNISHED "AS IS." THE AUTHORS, THE UNITED STATES GOVERNMENT, ITS INSTRUMENTALITIES, OFFICERS, EMPLOYEES, AND AGENTS MAKE NO WARRANTY, EXPRESS OR IMPLIED, AS TO THE USEFULNESS OF THE

 SOFTWARE AND DOCUMENTATION FOR ANY PURPOSE. THEY ASSUME NO RESPONSIBILITY (1) FOR THE USE OF THE SOFTWARE AND DOCUMENTATION; OR (2) TO PROVIDE TECHNICAL SUPPORT TO USERS.

## **NOTES**

 1-the attributes for the first relevant file are used for the monthly files. For files with multiple satellites, then calibration attributes are not meaningful - maybe set to missing? What does this mean for radiance? parameters n\_files\_max - the maximum number of files that should be used to construct a monthly average. For 3 satellites with 2 files per day for 31 days - that gives about 200. min\_count - minimum number of values required to make a monthly average satzen\_thresh - maximum sensor zenith angle allowed in values used for monthly stats. monthly\_type 1 - afternoon ascending aft\_asc<br>2 - afternoon descending aft\_des 2 - afternoon descending aft<br>3 - afternoon combined aft 3 - afternoon combined aft<br>4 - morning ascending mor\_asc 4 - morning ascending mor\_asc 5 - morning descending mor<br>6 - morning combined mor 6 - morning combined mor 7 - mid-morning ascending mid\_asc 8 - mid-morning descending mid\_des 9 - mid-morning combined mides<br>10 - spare ascending mxx asc 10 - spare ascending mxx\_asc<br>11 - spare descending mxx des 11 - spare descending mxx<br>12 - spare combined mxx  $12$  - spare combined 13 - all 14 - afternoon + morning ampm 15 - morning + mid + afternoon ammidpm

# <span id="page-21-0"></span>20. PATMOSX\_Aerosol/comp\_time.f90 [ Programs ]

[ [Top](#page-0-0) ] [ Programs ]

#### NAME

**comp\_time.f90**

## LOCATION

.../PATMOSX\_Aerosol/src/**comp\_time.f90**

#### PURPOSE

 This module takes the orbital gridcell files, combines them and writes separate gridcell files for the ascending and descending nodes

### **DESCRIPTION**

 This module takes the orbital gridcell files, combines them and writes separate gridcell files for the ascending and descending nodes. The format of the files are the same. The number of gridcells in the orbital files is variable but the number of gridcells in the asc/des files is the maximum number (full global coverage).

#### AUTHOR

./Aerosol\_singledoc

Andrew Heidinger, NOAA/NESDIS

## CREATION DATE

May 2004

## COPYRIGHT

 THIS SOFTWARE AND ITS DOCUMENTATION ARE CONSIDERED TO BE IN THE PUBLIC DOMAIN AND THUS ARE AVAILABLE FOR UNRESTRICTED PUBLIC USE. THEY ARE FURNISHED "AS IS." THE AUTHORS, THE UNITED STATES GOVERNMENT, ITS INSTRUMENTALITIES, OFFICERS, EMPLOYEES, AND AGENTS MAKE NO WARRANTY, EXPRESS OR IMPLIED, AS TO THE USEFULNESS OF THE SOFTWARE AND DOCUMENTATION FOR ANY PURPOSE. THEY ASSUME NO RESPONSIBILITY (1) FOR THE USE OF THE SOFTWARE AND DOCUMENTATION; OR (2) TO PROVIDE TECHNICAL SUPPORT TO USERS.

## **NOTES**

None

## MODIFICATION HISTORY

 August 2004 - Added error messaging (D. Donahue - STC) June 2006 - Rewrote for version 4 CLAVR-x using standardized HDF read/write commands

# <span id="page-22-0"></span>21. PATMOSX\_Aerosol/constant.f90 [ Programs ]

[ [Top](#page-0-0) ] [ Programs ]

#### NAME

**constant.f90**

## LOCATION

.../PATMOSX\_Aerosol/src/**constant.f90**

## PURPOSE

A module with the CLAVR-x processing system

## **DESCRIPTION**

Store and serve various constants for use in the CLAVR-x system

## AUTHOR

Paul van Delst, CIMSS/SSE

## CREATION DATE

April 2003

## COPYRIGHT

 THIS SOFTWARE AND ITS DOCUMENTATION ARE CONSIDERED TO BE IN THE PUBLIC DOMAIN AND THUS ARE AVAILABLE FOR UNRESTRICTED PUBLIC USE. THEY ARE FURNISHED "AS IS." THE AUTHORS, THE UNITED STATES GOVERNMENT, ITS INSTRUMENTALITIES, OFFICERS, EMPLOYEES, AND AGENTS MAKE NO WARRANTY, EXPRESS OR IMPLIED, AS TO THE USEFULNESS OF THE SOFTWARE AND DOCUMENTATION FOR ANY PURPOSE. THEY ASSUME NO RESPONSIBILITY (1) FOR THE USE OF THE SOFTWARE AND DOCUMENTATION; OR (2) TO PROVIDE TECHNICAL SUPPORT TO USERS.

## **NOTES**

 Calling Sequece: use CONSTANTS

## <span id="page-23-0"></span>22. PATMOSX\_Aerosol/elevation\_map\_hires.f90 [ Programs ]

[ [Top](#page-0-0) ] [ Programs ]

#### NAME

**elevation\_map\_hires.f90**

## LOCATION

.../PATMOSX\_Aerosol/src/**elevation\_map\_hires.f90**

## PURPOSE

This module provide the digital elevation map (DEM)

## **DESCRIPTION**

 This module provide the digital elevation map (DEM). The digital elevation map (DEM) used here is derived from the USGS GTOPO30 data available from: <http://edcdaac.usgs.gov/gtopo30/gtopo30.html>.

## AUTHOR

Andrew Heidinger, NOAA/NESDIS

## CREATION DATE

unk

## COPYRIGHT

 THIS SOFTWARE AND ITS DOCUMENTATION ARE CONSIDERED TO BE IN THE PUBLIC DOMAIN AND THUS ARE AVAILABLE FOR UNRESTRICTED PUBLIC USE. THEY ARE FURNISHED "AS IS." THE AUTHORS, THE UNITED STATES GOVERNMENT, ITS INSTRUMENTALITIES, OFFICERS, EMPLOYEES, AND AGENTS MAKE NO WARRANTY, EXPRESS OR IMPLIED, AS TO THE USEFULNESS OF THE SOFTWARE AND DOCUMENTATION FOR ANY PURPOSE. THEY ASSUME NO RESPONSIBILITY (1) FOR THE USE OF THE SOFTWARE AND DOCUMENTATION; OR (2) TO PROVIDE TECHNICAL SUPPORT

TO USERS.

## **NOTES**

 Information about the digital elevation map: columns: 5760 rows: 2880 record length: two bytes record type: integer record unit: meter tile lon. size: 1/16 degree tile lat. size: 1/16 degree map coverage: global IMPORTANT: The DEM must be in the 0-360 longitude range form! DEM created by: Aleksandar Jelenak <Aleksandar.Jelenak@noaa.gov>

## <span id="page-24-0"></span>23. PATMOSX\_Aerosol/elevation\_map\_lores.f90 [ Programs ]

[ [Top](#page-0-0) ] [ Programs ]

#### NAME

**elevation\_map\_lores.f90**

### LOCATION

.../PATMOSX\_Aerosol/src/**elevation\_map\_lores.f90**

## PURPOSE

This module provide the digital elevation map (DEM)

## DESCRIPTION

 This module provide the digital elevation map (DEM). The digital elevation map (DEM) used here is derived from the USGS GTOPO30 data available from: <http://edcdaac.usgs.gov/gtopo30/gtopo30.html>.

## AUTHOR

Andrew Heidinger, NOAA/NESDIS

## CREATION DATE

unk

## COPYRIGHT

 THIS SOFTWARE AND ITS DOCUMENTATION ARE CONSIDERED TO BE IN THE PUBLIC DOMAIN AND THUS ARE AVAILABLE FOR UNRESTRICTED PUBLIC USE. THEY ARE FURNISHED "AS IS." THE AUTHORS, THE UNITED STATES GOVERNMENT, ITS INSTRUMENTALITIES, OFFICERS, EMPLOYEES, AND AGENTS MAKE NO WARRANTY, EXPRESS OR IMPLIED, AS TO THE USEFULNESS OF THE SOFTWARE AND DOCUMENTATION FOR ANY PURPOSE. THEY ASSUME NO RESPONSIBILITY (1) FOR THE USE OF THE SOFTWARE AND DOCUMENTATION; OR (2) TO PROVIDE TECHNICAL SUPPORT

TO USERS.

## **NOTES**

 Information about the digital elevation map: columns: 2160 rows: 1080 record length: two bytes record type: integer record unit: meter tile lon. size: 1/6 degree tile lat. size: 1/6 degree map coverage: global IMPORTANT: The DEM must be in the 0-360 longitude range form! DEM created by: Aleksandar Jelenak <Aleksandar.Jelenak@noaa.gov>

## <span id="page-25-0"></span>24. PATMOSX\_Aerosol/equal\_angle.f90 [ Programs ]

[ [Top](#page-0-0) ] [ Programs ]

#### NAME

**equal\_angle.f90**

## LOCATION

.../PATMOSX\_Aerosol/src/**equal\_angle.f90**

## PURPOSE

 This set of routines in this modules is used when the equal angle options selected for the clavr-x gridcell

## **DESCRIPTION**

 This set of routines in this modules is used when the equal angle options selected for the clavr-x gridcell This cell-ordering is the same as the PATMOS ordering first cell is at 0 longitude (the prime meridian) and at the south pole. Cells go east then north.

## AUTHOR

Andrew Heidinger, NOAA/NESDIS

## CREATION DATE

unk

## COPYRIGHT

 THIS SOFTWARE AND ITS DOCUMENTATION ARE CONSIDERED TO BE IN THE PUBLIC DOMAIN AND THUS ARE AVAILABLE FOR UNRESTRICTED PUBLIC USE. THEY ARE FURNISHED "AS IS." THE AUTHORS, THE UNITED STATES GOVERNMENT, ITS INSTRUMENTALITIES, OFFICERS, EMPLOYEES,  AND AGENTS MAKE NO WARRANTY, EXPRESS OR IMPLIED, AS TO THE USEFULNESS OF THE SOFTWARE AND DOCUMENTATION FOR ANY PURPOSE. THEY ASSUME NO RESPONSIBILITY (1) FOR THE USE OF THE SOFTWARE AND DOCUMENTATION; OR (2) TO PROVIDE TECHNICAL SUPPORT TO USERS.

## **NOTES**

None

## EXTERNALS

 Dependencies: (The following are names of modules used in CLAVR-x) CONSTANTS Public Routines within this module: SETUP\_EQUAL\_ANGLE PLACE\_EQUAL\_ANGLE\_CELL FIND\_EQUAL\_ANGLE\_CELL DESTROY\_EQUAL\_ANGLE Calling Sequence: use EQUAL\_ANGLE\_GRID

# <span id="page-26-0"></span>25. PATMOSX\_Aerosol/equal\_area.f90 [ Programs ]

[ [Top](#page-0-0) ] [ Programs ]

#### NAME

**equal\_area.f90**

#### LOCATION

.../PATMOSX\_Aerosol/src/**equal\_area.f90**

#### PURPOSE

 This set of routines in this modules is used when the equal area options selected for the clavr-x gridcell

#### **DESCRIPTION**

 This set of routines in this modules is used when the equal area options selected for the clavr-x gridcell This cell-ordering is the same as the PATMOS ordering first cell is at 0 longitude (the prime meridian) and at the south pole. Cells go east then north.

### AUTHOR

Andrew Heidinger, NOAA/NESDIS

## CREATION DATE

unk

## COPYRIGHT

 THIS SOFTWARE AND ITS DOCUMENTATION ARE CONSIDERED TO BE IN THE PUBLIC DOMAIN AND THUS ARE AVAILABLE FOR UNRESTRICTED PUBLIC USE. THEY ARE FURNISHED "AS IS." THE AUTHORS, THE UNITED STATES GOVERNMENT, ITS INSTRUMENTALITIES, OFFICERS, EMPLOYEES, AND AGENTS MAKE NO WARRANTY, EXPRESS OR IMPLIED, AS TO THE USEFULNESS OF THE SOFTWARE AND DOCUMENTATION FOR ANY PURPOSE. THEY ASSUME NO RESPONSIBILITY (1) FOR THE USE OF THE SOFTWARE AND DOCUMENTATION; OR (2) TO PROVIDE TECHNICAL SUPPORT TO USERS.

## **NOTES**

None

## EXTERNALS

 Dependencies: (The following are names of modules used in CLAVR-x) CONSTANTS

 Calling Sequence: use EQUAL\_AREA\_GRID

 Public Routines within this module: SETUP\_EQUAL\_AREA PLACE\_EQUAL\_AREA\_CELL FIND\_EQUAL\_AREA\_CELL DESTROY\_EQUAL\_AREA

# <span id="page-27-0"></span>26. PATMOSX\_Aerosol/file\_utility.f90 [ Programs ]

[ [Top](#page-0-0) ] [ Programs ]

#### NAME

**file\_utility.f90**

## LOCATION

.../PATMOSX\_Aerosol/src/**file\_utility.f90**

## PURPOSE

Module containing generic file utility routines

## DESCRIPTION

 Module containing generic file utility routines CATEGORY: NCEP RTM CALLING SEQUENCE: USE file utility

## AUTHOR

Paul van Delst, CIMSS@NOAA/NCEP

## CREATION DATE

12 July 2000

## COPYRIGHT

 THIS SOFTWARE AND ITS DOCUMENTATION ARE CONSIDERED TO BE IN THE PUBLIC DOMAIN AND THUS ARE AVAILABLE FOR UNRESTRICTED PUBLIC USE. THEY ARE FURNISHED "AS IS." THE AUTHORS, THE UNITED STATES GOVERNMENT, ITS INSTRUMENTALITIES, OFFICERS, EMPLOYEES, AND AGENTS MAKE NO WARRANTY, EXPRESS OR IMPLIED, AS TO THE USEFULNESS OF THE SOFTWARE AND DOCUMENTATION FOR ANY PURPOSE. THEY ASSUME NO RESPONSIBILITY (1) FOR THE USE OF THE SOFTWARE AND DOCUMENTATION; OR (2) TO PROVIDE TECHNICAL SUPPORT TO USERS.

#### **NOTES**

 CONTAINS: PUBLIC function to return a free logical unit number for file access. file access. file\_exists: PUBLIC function to determine if a named file exists.

# <span id="page-28-0"></span>27. PATMOSX\_Aerosol/flip\_rtc.f [ Programs ]

[ [Top](#page-0-0) ] [ Programs ]

#### NAME

**flip\_rtc.f**

## LOCATION

.../PATMOSX\_Aerosol/src/**flip\_rtc.f**

#### PURPOSE

This subroutine flip the Byte of radiative-transfer coefficients

## **DESCRIPTION**

This subroutine flip the Byte of radiative-transfer coefficients

#### AUTHOR

Andrew Heidinger, NOAA/NESDIS

## CREATION DATE

unk

#### COPYRIGHT

THIS SOFTWARE AND ITS DOCUMENTATION ARE CONSIDERED TO BE IN THE PUBLIC DOMAIN AND

 THUS ARE AVAILABLE FOR UNRESTRICTED PUBLIC USE. THEY ARE FURNISHED "AS IS." THE AUTHORS, THE UNITED STATES GOVERNMENT, ITS INSTRUMENTALITIES, OFFICERS, EMPLOYEES, AND AGENTS MAKE NO WARRANTY, EXPRESS OR IMPLIED, AS TO THE USEFULNESS OF THE SOFTWARE AND DOCUMENTATION FOR ANY PURPOSE. THEY ASSUME NO RESPONSIBILITY (1) FOR THE USE OF THE SOFTWARE AND DOCUMENTATION; OR (2) TO PROVIDE TECHNICAL SUPPORT TO USERS.

## **NOTES**

None

# <span id="page-29-0"></span>28. PATMOSX\_Aerosol/getnumsc.f [ Programs ]

[ [Top](#page-0-0) ] [ Programs ]

#### NAME

**getnumsc.f**

### LOCATION

.../PATMOSX\_Aerosol/src/**getnumsc.f**

### PURPOSE

This subroutine get "satellite number" for use in radiation transfer code

#### DESCRIPTION

 This subroutine get "satellite number" for use in radiation transfer code For all spacecraft from TIROSN through METOPCC ... Input name may contain any combination of upper and lower case. .. NOAA s/c prior to NOAA10 may be input as either noaa0n or noaa-n If given  $s/c$  not found, routine returns number =  $-1$ 

## AUTHOR

Andrew Heidinger, NOAA/NESDIS

#### CREATION DATE

27 July, 2006

## COPYRIGHT

 THIS SOFTWARE AND ITS DOCUMENTATION ARE CONSIDERED TO BE IN THE PUBLIC DOMAIN AND THUS ARE AVAILABLE FOR UNRESTRICTED PUBLIC USE. THEY ARE FURNISHED "AS IS." THE AUTHORS, THE UNITED STATES GOVERNMENT, ITS INSTRUMENTALITIES, OFFICERS, EMPLOYEES, AND AGENTS MAKE NO WARRANTY, EXPRESS OR IMPLIED, AS TO THE USEFULNESS OF THE SOFTWARE AND DOCUMENTATION FOR ANY PURPOSE. THEY ASSUME NO RESPONSIBILITY (1) FOR THE USE OF THE SOFTWARE AND DOCUMENTATION; OR (2) TO PROVIDE TECHNICAL SUPPORT TO USERS.

## **NOTES**

None

# <span id="page-30-0"></span>29. PATMOSX\_Aerosol/gfs\_hdf\_module.f90 [ Programs ]

[ [Top](#page-0-0) ] [ Programs ]

#### NAME

**gfs\_hdf\_module.f90**

## LOCATION

.../PATMOSX\_Aerosol/src/**gfs\_hdf\_module.f90**

## PURPOSE

This module houses all routines related to the GFS data

## **DESCRIPTION**

 This module houses all of the routines used to read and process the GFS NWP data. The data used here are already in hdf format from the convert\_grib\_to\_hdf utility.

## AUTHOR

Andrew Heidinger, NOAA/NESDIS

## CREATION DATE

unk

## COPYRIGHT

 THIS SOFTWARE AND ITS DOCUMENTATION ARE CONSIDERED TO BE IN THE PUBLIC DOMAIN AND THUS ARE AVAILABLE FOR UNRESTRICTED PUBLIC USE. THEY ARE FURNISHED "AS IS." THE AUTHORS, THE UNITED STATES GOVERNMENT, ITS INSTRUMENTALITIES, OFFICERS, EMPLOYEES, AND AGENTS MAKE NO WARRANTY, EXPRESS OR IMPLIED, AS TO THE USEFULNESS OF THE SOFTWARE AND DOCUMENTATION FOR ANY PURPOSE. THEY ASSUME NO RESPONSIBILITY (1) FOR THE USE OF THE SOFTWARE AND DOCUMENTATION; OR (2) TO PROVIDE TECHNICAL SUPPORT TO USERS.

## **NOTES**

None

## EXTERNALS

 Dependencies: CONSTANTS NUMERICAL\_ROUTINES Sort\_Module NWP\_COMMON

HDF

```
 Calling Sequence:
   use GFS
Public Routines within this module:
```
READ\_GFS\_DATA

# <span id="page-31-0"></span>30. PATMOSX\_Aerosol/hdf.f90 [ Programs ]

[ [Top](#page-0-0) ] [ Programs ]

#### NAME

**hdf.f90**

#### LOCATION

.../PATMOSX\_Aerosol/src/**hdf.f90**

#### PURPOSE

Fortran header file for HDF routines

### **DESCRIPTION**

 This file is a modularized version of the '**hdf.f90**' file from the 'include' directory of the standard HDF library installation. This version of the file is taken from the HDF4.2r0 library distribution.

#### AUTHOR

Aleksandar Jelenak, NOAA/NESDIS

## CREATION DATE

unk

#### COPYRIGHT

 THIS SOFTWARE AND ITS DOCUMENTATION ARE CONSIDERED TO BE IN THE PUBLIC DOMAIN AND THUS ARE AVAILABLE FOR UNRESTRICTED PUBLIC USE. THEY ARE FURNISHED "AS IS." THE AUTHORS, THE UNITED STATES GOVERNMENT, ITS INSTRUMENTALITIES, OFFICERS, EMPLOYEES, AND AGENTS MAKE NO WARRANTY, EXPRESS OR IMPLIED, AS TO THE USEFULNESS OF THE SOFTWARE AND DOCUMENTATION FOR ANY PURPOSE. THEY ASSUME NO RESPONSIBILITY (1) FOR THE USE OF THE SOFTWARE AND DOCUMENTATION; OR (2) TO PROVIDE TECHNICAL SUPPORT TO USERS.

## **NOTES**

```
 Contents: 
   Tag definitions
   Error return codes
   Logical constants
Remarks: 
   This file can be included with Fortran user programs. As a
```
 general rule, don't use DFNT constants that don't include a number in their name. E.g., don't use DFNT\_FLOAT, use DFNT\_FLOAT32 or DFNT\_FLOAT64. The DFNT constants that don't include numbers are for backward compatibility only. Also, there are no current plans to support 128-bit number types. For more information about constants in this file, see the equivalent constant declarations in the C include file 'hdf.h'

#### MODIFICATION HISTORY

08 Apr 2004 Aleksandar Jelenak

## <span id="page-32-0"></span>31. PATMOSX\_Aerosol/hdf\_params.f90 [ Programs ]

[ [Top](#page-0-0) ] [ Programs ]

#### NAME

**hdf\_params.f90**

### LOCATION

.../PATMOSX\_Aerosol/src/**hdf\_params.f90**

### PURPOSE

 This module contains routines used to read and write to the hdf output files from CLAVR-x

#### **DESCRIPTION**

 This module contains routines used to read and write to the hdf output files from CLAVR-x

## AUTHOR

 A. Walther andi.walther@ssec.wisc.edu

#### CREATION DATE

28 Mar 2010

## COPYRIGHT

 THIS SOFTWARE AND ITS DOCUMENTATION ARE CONSIDERED TO BE IN THE PUBLIC DOMAIN AND THUS ARE AVAILABLE FOR UNRESTRICTED PUBLIC USE. THEY ARE FURNISHED "AS IS." THE AUTHORS, THE UNITED STATES GOVERNMENT, ITS INSTRUMENTALITIES, OFFICERS, EMPLOYEES, AND AGENTS MAKE NO WARRANTY, EXPRESS OR IMPLIED, AS TO THE USEFULNESS OF THE SOFTWARE AND DOCUMENTATION FOR ANY PURPOSE. THEY ASSUME NO RESPONSIBILITY (1) FOR THE USE OF THE SOFTWARE AND DOCUMENTATION; OR (2) TO PROVIDE TECHNICAL SUPPORT TO USERS.

## **NOTES**

None

## EXTERNALS

 Dependencies: (The following are names of other CLAVR-x modules) CONSTANTS HDF SCALING\_PARAMETERS Calling Sequence: use HDF\_PARAMS Public Routines within this module SCALE\_VECTOR\_I1\_RANK1 SCALE\_VECTOR\_I1\_RANK2 SCALE\_VECTOR\_I1\_RANK3 SCALE\_VECTOR\_I2\_RANK1 SCALE\_VECTOR\_I2\_RANK2 SCALE\_VECTOR\_I2\_RANK3 UNSCALE\_VECTOR\_I1\_RANK1 WRITE\_CLAVRX\_HDF4\_SDS HDF\_TSTAMP GET MACHINE NAME WRITE\_CLAVRX\_HDF\_GLOBAL\_ATTRIBUTES READ\_CLAVRX\_HDF\_GLOBAL\_ATTRIBUTES READ\_CLAVRX\_HDF4\_SDS\_RANK1

# <span id="page-33-0"></span>32. PATMOSX\_Aerosol/irtsubn101.f [ Programs ]

[ [Top](#page-0-0) ] [ Programs ]

#### NAME

**irtsubn101.f**

## LOCATION

.../PATMOSX\_Aerosol/src/**irtsubn101.f**

## PURPOSE

 This subroutine is used to get infrared transmittance at 101-level of SPACECRAFT pressure coordinate.

## **DESCRIPTION**

 This subroutine is used to get infrared transmittance at 101-level of SPACECRAFT pressure coordinate.

## AUTHOR

unk

## CREATION DATE

 unkC version of 13.08.03

## COPYRIGHT

 THIS SOFTWARE AND ITS DOCUMENTATION ARE CONSIDERED TO BE IN THE PUBLIC DOMAIN AND THUS ARE AVAILABLE FOR UNRESTRICTED PUBLIC USE. THEY ARE FURNISHED "AS IS." THE AUTHORS, THE UNITED STATES GOVERNMENT, ITS INSTRUMENTALITIES, OFFICERS, EMPLOYEES, AND AGENTS MAKE NO WARRANTY, EXPRESS OR IMPLIED, AS TO THE USEFULNESS OF THE SOFTWARE AND DOCUMENTATION FOR ANY PURPOSE. THEY ASSUME NO RESPONSIBILITY (1) FOR THE USE OF THE SOFTWARE AND DOCUMENTATION; OR (2) TO PROVIDE TECHNICAL SUPPORT TO USERS.

#### **NOTES**

None

## EXTERNALS

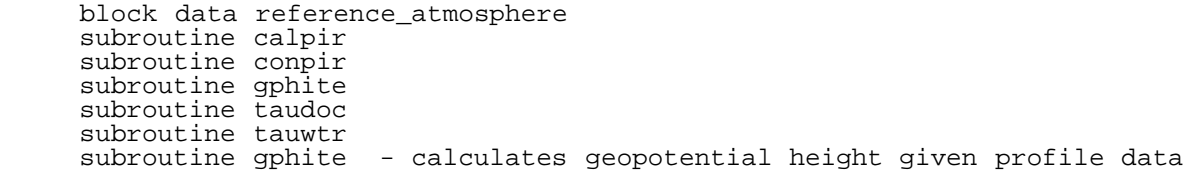

# <span id="page-34-0"></span>33. PATMOSX\_Aerosol/land\_sfc\_properties.f90 [ Programs ]

[ [Top](#page-0-0) ] [ Programs ]

#### NAME

**land\_sfc\_properties.f90**

## LOCATION

.../PATMOSX\_Aerosol/src/**land\_sfc\_properties.f90**

## PURPOSE

 This module contains contains the subroutines necessary to reading in the gloabl land surface files, determination of the snow mask file name.

#### **DESCRIPTION**

 This module contains contains the subroutines necessary to reading in the gloabl land surface files, determination of the snow mask file name.

## AUTHOR

unk

## CREATION DATE

unk

## COPYRIGHT

 THIS SOFTWARE AND ITS DOCUMENTATION ARE CONSIDERED TO BE IN THE PUBLIC DOMAIN AND THUS ARE AVAILABLE FOR UNRESTRICTED PUBLIC USE. THEY ARE FURNISHED "AS IS." THE AUTHORS, THE UNITED STATES GOVERNMENT, ITS INSTRUMENTALITIES, OFFICERS, EMPLOYEES, AND AGENTS MAKE NO WARRANTY, EXPRESS OR IMPLIED, AS TO THE USEFULNESS OF THE SOFTWARE AND DOCUMENTATION FOR ANY PURPOSE. THEY ASSUME NO RESPONSIBILITY (1) FOR THE USE OF THE SOFTWARE AND DOCUMENTATION; OR (2) TO PROVIDE TECHNICAL SUPPORT TO USERS.

## **NOTES**

None

# <span id="page-35-0"></span>34. PATMOSX\_Aerosol/ncep\_reanalysis.f90 [ Programs ]

[ [Top](#page-0-0) ] [ Programs ]

#### NAME

**ncep\_reanalysis.f90**

#### LOCATION

.../PATMOSX\_Aerosol/src/**ncep\_reanalysis.f90**

#### PURPOSE

 This module houses all of the routines necessary to interface with NCEP Reanalysis Data

## **DESCRIPTION**

 This module houses all of the routines necessary to interface with NCEP Reanalysis Data

 Note this is hardcoded for the current 2.5x2.5 degree data. It checks to make sure that this is the case, if not, it reports this and stops

 this restriction comes from the mapping of the T62 gaussian fields to to the 2.5x2.5 fields. This step uses a nearest neighbor approach and should be revisted or this step should be moved outside of CLAVR-x.

## AUTHOR

Andrew Heidinger, NOAA/NESDIS

## CREATION DATE

unk

## COPYRIGHT

 THIS SOFTWARE AND ITS DOCUMENTATION ARE CONSIDERED TO BE IN THE PUBLIC DOMAIN AND THUS ARE AVAILABLE FOR UNRESTRICTED PUBLIC USE. THEY ARE FURNISHED "AS IS." THE

 AUTHORS, THE UNITED STATES GOVERNMENT, ITS INSTRUMENTALITIES, OFFICERS, EMPLOYEES, AND AGENTS MAKE NO WARRANTY, EXPRESS OR IMPLIED, AS TO THE USEFULNESS OF THE SOFTWARE AND DOCUMENTATION FOR ANY PURPOSE. THEY ASSUME NO RESPONSIBILITY (1) FOR THE USE OF THE SOFTWARE AND DOCUMENTATION; OR (2) TO PROVIDE TECHNICAL SUPPORT TO USERS.

## **NOTES**

None

## EXTERNALS

 use CONSTANTS use HDF use NWP\_COMMON use SORT\_MODULE use NUMERICAL\_ROUTINES Public Routines READ\_NCEP\_REANALYSIS\_DATA - main routine to read in the fields from the NCEP Reanalysis Private Routines READ\_DATA\_1D - routines to read in one-dimensional fields READ\_DATA\_2D - routines to read in two-dimensional fields READ\_DATA\_3D - routines to read in three-dimensional fields LOCATE\_OUR\_TIME - given a time, locate the correct NCEP Reanalysis fields

## INPUTS\_OUTPUTS

Two netcdf files are opened and closed used HDF routines

# <span id="page-36-0"></span>35. PATMOSX\_Aerosol/num\_mod.f90 [ Programs ]

[ [Top](#page-0-0) ] [ Programs ]

#### NAME

**num\_mod.f90**

## LOCATION

.../PATMOSX\_Aerosol/src/**num\_mod.f90**

## PURPOSE

Library of useful numerical functions

## **DESCRIPTION**

Library of useful numerical functions

## AUTHOR

Andrew Heidinger, NOAA/NESDIS

## CREATION DATE

unk

## COPYRIGHT

THIS SOFTWARE AND ITS DOCUMENTATION ARE CONSIDERED TO BE IN THE PUBLIC DOMAIN AND<br>THUS ARE AVAILABLE FOR UNRESTRICTED PUBLIC USE. THEY ARE FURNISHED "AS IS." THE THUS ARE AVAILABLE FOR UNRESTRICTED PUBLIC USE. AUTHORS, THE UNITED STATES GOVERNMENT, ITS INSTRUMENTALITIES, OFFICERS, EMPLOYEES, AND AGENTS MAKE NO WARRANTY, EXPRESS OR IMPLIED, AS TO THE USEFULNESS OF THE SOFTWARE AND DOCUMENTATION FOR ANY PURPOSE. THEY ASSUME NO RESPONSIBILITY (1) FOR THE USE OF THE SOFTWARE AND DOCUMENTATION; OR (2) TO PROVIDE TECHNICAL SUPPORT TO USERS.

## **NOTES**

None

## EXTERNALS

 private:: PIX\_SWAP PIX\_SORT OPT\_MEDIAN9\_INT8 OPT\_MEDIAN9\_FLOAT32 public:: LOCATE POSSOL JULIAN COMPUTE\_MONTH COMPUTE\_DAY VAPOR VAPOR\_ICE INVERT\_2x2 INVERT\_3x3 FIND\_BOUNDS PACK\_BYTES COMPUTE\_TIME\_HOURS COMPUTE\_SPATIAL\_UNIFORMITY\_NxN\_WITH\_INDICES GRADIENT\_MEANDER COMPUTE\_MEDIAN COMPUTE\_MEDIAN\_SEGMENT GRADIENT2d GRADIENT2d\_REVERSE MEDIAN\_FILTER GREAT\_CIRCLE POLYNOMIAL LOGNORMAL\_MODE\_RADIUS LOGNORMAL\_DIST OPTICAL\_DEPTH\_TO\_NUM\_DEN CALCULATE MASS LOADING LEAP\_YEAR\_FCT GET\_REGULAR\_LUT\_INDEX GET\_IRREGULAR\_LUT\_INDEX SDEV\_FROM\_SUMS MEAN\_FROM\_SUM PDF\_TO\_NORMALIZED\_CDF NORMALIZED\_CDF\_TO\_TILE BYTESCALE\_VALUE

# <span id="page-37-0"></span>36. PATMOSX\_Aerosol/nwp\_common.f90 [ Programs ]

[ [Top](#page-0-0) ] [ Programs ]

./Aerosol\_singledoc

## NAME

**nwp\_common.f90**

## LOCATION

.../PATMOSX\_Aerosol/src/**nwp\_common.f90**

### PURPOSE

 This module holds the radiative transfer quantities needed for the algorithms

## **DESCRIPTION**

 This module holds the radiative transfer quantities needed for the algorithms

## AUTHOR

Andrew Heidinger, NOAA/NESDIS

## CREATION DATE

unk

## COPYRIGHT

 THIS SOFTWARE AND ITS DOCUMENTATION ARE CONSIDERED TO BE IN THE PUBLIC DOMAIN AND THUS ARE AVAILABLE FOR UNRESTRICTED PUBLIC USE. THEY ARE FURNISHED "AS IS." THE AUTHORS, THE UNITED STATES GOVERNMENT, ITS INSTRUMENTALITIES, OFFICERS, EMPLOYEES, AND AGENTS MAKE NO WARRANTY, EXPRESS OR IMPLIED, AS TO THE USEFULNESS OF THE SOFTWARE AND DOCUMENTATION FOR ANY PURPOSE. THEY ASSUME NO RESPONSIBILITY (1) FOR THE USE OF THE SOFTWARE AND DOCUMENTATION; OR (2) TO PROVIDE TECHNICAL SUPPORT TO USERS.

## **NOTES**

 There two type of nwp data 1- the pressure level data 2- the data on different surface grid

 the only data assumed to be a on the surface grid are - surface temperature - weasd depth - u and v wind speed at 10m

 the surface and pressure level grid may be different i\_nwp, j\_nwp points to a cell in the pressure level data

 In the GFS data, the pressure and surface grids are the same, in the NCEP reanalysis, they differ

## EXTERNALS

 public:: CREATE\_NWP\_ARRAYS DESTROY\_NWP\_ARRAYS FIND\_NWP\_GRID\_CELL MAP\_PIXEL\_NWP

./Aerosol\_singledoc

 KNOWING\_P\_COMPUTE\_T\_Z\_NWP KNOWING\_Z\_COMPUTE\_T\_P\_NWP KNOWING\_T\_COMPUTE\_P\_Z\_NWP FIND\_NWP\_LEVELS INTERPOLATE\_NWP INTERPOLATE\_PROFILE INTERPOLATE\_NWP\_TZ\_PROFILES COMPUTE\_COAST\_MASK\_NWP QC\_NWP COMPUTE\_NWP\_CLOUD\_PARAMETERS COMPUTE\_TSFC\_NWP PROF\_LOOKUP\_USING\_P PROF\_LOOKUP\_USING\_T PROF\_LOOKUP\_USING\_T\_LAPSE PROF\_LOOKUP\_USING\_T\_PROF PROF\_LOOKUP\_USING\_Z TEMPORAL\_INTERP\_TMPSFC\_NWP

# <span id="page-39-0"></span>37. PATMOSX\_Aerosol/oisst\_analysis.f90 [ Programs ]

[ [Top](#page-0-0) ] [ Programs ]

#### NAME

**oisst\_analysis.f90**

### LOCATION

.../PATMOSX\_Aerosol/src/**oisst\_analysis.f90**

#### PURPOSE

Routine to handle the Reynolds OISST analysis

## **DESCRIPTION**

 Routine to handle the Reynolds OISST analysis data is one degree resolution [http://www.emc.ncep.noaa.gov/research/cmb/sst\\_analysis](http://www.emc.ncep.noaa.gov/research/cmb/sst_analysis)<br>global (89.875S - 89.875N) (1440 x 720) starts at 89  $(1440 \times 720)$  starts at 89.5S and GM

## AUTHOR

Andrew Heidinger, NOAA/NESDIS

### CREATION DATE

unk

## COPYRIGHT

 THIS SOFTWARE AND ITS DOCUMENTATION ARE CONSIDERED TO BE IN THE PUBLIC DOMAIN AND THUS ARE AVAILABLE FOR UNRESTRICTED PUBLIC USE. THEY ARE FURNISHED "AS IS." THE AUTHORS, THE UNITED STATES GOVERNMENT, ITS INSTRUMENTALITIES, OFFICERS, EMPLOYEES, AND AGENTS MAKE NO WARRANTY, EXPRESS OR IMPLIED, AS TO THE USEFULNESS OF THE SOFTWARE AND DOCUMENTATION FOR ANY PURPOSE. THEY ASSUME NO RESPONSIBILITY (1) FOR THE USE OF THE SOFTWARE AND DOCUMENTATION; OR (2) TO PROVIDE TECHNICAL SUPPORT TO USERS.

## **NOTES**

 DESCRIPTION OF THE DAILY OI SEA SURFACE TEMPERATURE (SST) ANALYSIS Version2 The SST analysis is computed daily on a 0.25 degree latitude/longitude grid. This is version 1.0. There are two products with different satellite data. Both products use in situ data from ships and buoys. Also SSTs are generated for sea-ice concentrations above 50%. The sea ice for 1981-2004 is from <http://nsidc.org/data/nsidc-0051.html> (Cavalieri D., C. Parkinson, P. Gloerson, and H.J. Zwally. 1997, updated 2005. Sea ice concentrations from Nimbus-7 SMMR and DMSP SSM/I passive microwave data, June to September 2001. Boulder, CO, USA). The sea ice from 2005 to present is from <http://polar.ncep.noaa.gov/seaice/> (Grumbine, R. W., 1996: Automated passive microwave sea ice concentration analysis at NCEP, 13pp. Unpublished manuscript available from NCEP/NWS/NOAA, 5200 Auth Road, Camp Springs, MD, 20746, USA.) The first product uses NODC's AVHRR Pathfinder Version 5 [http://pathfinder.nodc.noaa.gov](http://pathfinder.nodc.noaa.gov/) for September 1, 1981 though December 31, 2005 and the operational US Navy AVHRR data (May, D.A., M. M. Parmeter, D. S. Olszewski and B. D. McKenzie, 1998: Operational processing of satellite sea surface temperature retrievals at the Naval Oceanographic Office, Bull. Amer. Met. Soc., 79, 397-407) from January 1, 2006, through present. This product will henceforth be referred to as the AVHRR product. The second product adds AMSR-E version 5 data obtained from <http://www.remss.com/> along with the AVHRR data used in version 1a and is available from June 1, 2002, (the start of AMSR-E) through present. This product will henceforth be termed the AVHRR + AMSR product. Both analyses include a bias correction of the satellite data with respect to in situ data using an empirical orthogonal teleconnection (EOT) algorithm. A short description of the complete analysis procedure can be found in the AMS extended abstract file (Reynolds-reviewed-rev.pdf). The SST analyses are available in individual daily files. The AVHRR product is named avhrr-only-v2.YYYYMMDD where YYYY is the year, MM is the month, and DD is the day. The files can be found on ftp://eclipse.ncdc.noaa.gov/pub/OI-daily-v2/IEEE/YYYY/AVHRR where YYYY is the year: 1981 to present. The files were written in IEEE binary (big-endian) and must be decompressed using gunzip. The AVHRR + AMSR-E product is written with the same format as the AVHRR product. However, the file names are avhrr-only-v2.YYYYMMDD. The files can be found on ftp://eclipse.ncdc.noaa.gov/pub/OI-daily-v2/IEEE/YYYY/AVHRR-AMSR where YYYY is the year: 2002 to present. Each file contains 4 records with integer\*4 year, month, day, followed by a gridded integer\*2 array. The first array is SST. The second array is the SST anomaly with respect to a 1971-2000 base period. The third array is the sea ice concentration. The fourth array is the standard deviation of the analysis error which includes sampling, random and bias error. Note: The SST, SST ANOMALY AND ERROR ARRAYS MUST BE MULTIPLIED BY 0.01 TO CONVERT THE VALUES TO DEGREE C. The sea ice concentration array is in per cent (0-100). Missing values are -999. All arrays consist of 1440 spatial points in longitude from 0.125E to 359.875E in intervals of 0.25 increasing eastward, and 720 spatial points in latitude from 89.875S to 89.875N in intervals of 0.25 increasing northward. Each day consists of four FORTRAN records: 1. Three 4-byte integers for the year, month and day followed by 1440\*720 2-byte integer SST values. 2. Three 4-byte integers for the year, month and day followed by 1440\*720 2-byte integer SST anomaly values. 3. Three 4-byte integers for the year, month and day followed by 1440\*720 2-byte integer error values. 4. Three 4-byte integers for the year, month and day followed by 1440\*720 2-byte integer ice concentration values. Each record is written with a FORTRAN unformatted write which adds an extra 4 byte header and trailer word to the total record.

## MODIFICATION HISTORY

 Jul 2004 - modified to look for previous file if nearest is not present Apr 2007 - Lahey fortran does not all byte swapping at compilation so it requires the CONVERT="BIG\_ENDIAN" in the open statement. This is not standard. Oct 2009 - moved to daily 0.25 degree Reynolds SST

# <span id="page-41-0"></span>38. PATMOSX\_Aerosol/patmosx\_clr\_comp.f90 [ Programs ]

[ [Top](#page-0-0) ] [ Programs ]

#### NAME

**patmosx\_clr\_comp.f90**

#### LOCATION

.../PATMOSX\_Aerosol/src/**patmosx\_clr\_comp.f90**

#### PURPOSE

 This module serves to house routines to read in clear sky composites generated by PATMOS-x

## **DESCRIPTION**

 This module serves to house routines to read in clear sky composites generated by PATMOS-x v01 data is 0.25 degree equal angle and is from 1996 to 1998 global (89.5S - 89.5N) - 1.0' (360 x 180) starts at 89.5S and GM

#### AUTHOR

Andrew Heidinger, NOAA/NESDIS

#### CREATION DATE

unk

## **COPYRIGHT**

 THIS SOFTWARE AND ITS DOCUMENTATION ARE CONSIDERED TO BE IN THE PUBLIC DOMAIN AND THUS ARE AVAILABLE FOR UNRESTRICTED PUBLIC USE. THEY ARE FURNISHED "AS IS." THE AUTHORS, THE UNITED STATES GOVERNMENT, ITS INSTRUMENTALITIES, OFFICERS, EMPLOYEES, AND AGENTS MAKE NO WARRANTY, EXPRESS OR IMPLIED, AS TO THE USEFULNESS OF THE SOFTWARE AND DOCUMENTATION FOR ANY PURPOSE. THEY ASSUME NO RESPONSIBILITY (1) FOR THE USE OF THE SOFTWARE AND DOCUMENTATION; OR (2) TO PROVIDE TECHNICAL SUPPORT TO USERS.

#### **NOTES**

<span id="page-41-1"></span>None

# 39. PATMOSX\_Aerosol/pfcomavhrr.f [ Programs ]

[ [Top](#page-0-0) ] [ Programs ]

## NAME

**pfcomavhrr.f**

## LOCATION

.../PATMOSX\_Aerosol/src/**pfcomavhrr.f**

## PURPOSE

 This subroutine Input AVHRR Planck-function and band-correction coefficients.

## **DESCRIPTION**

 This subroutine Input AVHRR Planck-function and band-correction coefficients. ---for TIROS-N, NOAAA-6 ... NOAA-18, METOP-A, ff. craft = spacecraft: tirosn,noaa06...noaa18, metopa, ... upper or lower case

## AUTHOR

Andrew Heidinger, NOAA/NESDIS

## CREATION DATE

June 6, 2006

## COPYRIGHT

 THIS SOFTWARE AND ITS DOCUMENTATION ARE CONSIDERED TO BE IN THE PUBLIC DOMAIN AND THUS ARE AVAILABLE FOR UNRESTRICTED PUBLIC USE. THEY ARE FURNISHED "AS IS." THE AUTHORS, THE UNITED STATES GOVERNMENT, ITS INSTRUMENTALITIES, OFFICERS, EMPLOYEES, AND AGENTS MAKE NO WARRANTY, EXPRESS OR IMPLIED, AS TO THE USEFULNESS OF THE SOFTWARE AND DOCUMENTATION FOR ANY PURPOSE. THEY ASSUME NO RESPONSIBILITY (1) FOR THE USE OF THE SOFTWARE AND DOCUMENTATION; OR (2) TO PROVIDE TECHNICAL SUPPORT TO USERS.

## **NOTES**

None

# <span id="page-42-0"></span>40. PATMOSX\_Aerosol/pixel\_hdf.f90 [ Programs ]

[ [Top](#page-0-0) ] [ Programs ]

NAME

**pixel\_hdf.f90**

## LOCATION

.../PATMOSX\_Aerosol/src/**pixel\_hdf.f90**

#### PURPOSE

This module hosts the routines used in the pixel level HDF files.

#### **DESCRIPTION**

This module hosts the parameters used in the pixel level HDF files.

#### AUTHOR

Andrew Heidinger, NOAA/NESDIS

## CREATION DATE

unk

## COPYRIGHT

THIS SOFTWARE AND ITS DOCUMENTATION ARE CONSIDERED TO BE IN THE PUBLIC DOMAIN AND<br>THUS ARE AVAILABLE FOR UNRESTRICTED PUBLIC USE. THEY ARE FURNISHED "AS IS." THE THUS ARE AVAILABLE FOR UNRESTRICTED PUBLIC USE. AUTHORS, THE UNITED STATES GOVERNMENT, ITS INSTRUMENTALITIES, OFFICERS, EMPLOYEES, AND AGENTS MAKE NO WARRANTY, EXPRESS OR IMPLIED, AS TO THE USEFULNESS OF THE SOFTWARE AND DOCUMENTATION FOR ANY PURPOSE. THEY ASSUME NO RESPONSIBILITY (1) FOR THE USE OF THE SOFTWARE AND DOCUMENTATION; OR (2) TO PROVIDE TECHNICAL SUPPORT TO USERS.

## **NOTES**

12/28/2004 - AKH - Modified global attributes in OBS file to include the

# <span id="page-43-0"></span>41. PATMOSX\_Aerosol/planck.f90 [ Programs ]

[ [Top](#page-0-0) ] [ Programs ]

#### NAME

**planck.f90**

## LOCATION

.../PATMOSX\_Aerosol/src/**planck.f90**

#### PURPOSE

This module holds the routine to do rapid Planck

computations using a table lookup approach.

## DESCRIPTION

 This module holds the routine to do rapid Planck computations using a table lookup approach. This has been shown to speed up CLAVR-x over using the explicit planck function with expontentials. This routine is a modication of that in GEOCAT.

## AUTHOR

Andrew Heidinger, NOAA/NESDIS

### CREATION DATE

August 2006

### COPYRIGHT

THIS SOFTWARE AND ITS DOCUMENTATION ARE CONSIDERED TO BE IN THE PUBLIC DOMAIN AND<br>THUS ARE AVAILABLE FOR UNRESTRICTED PUBLIC USE. THEY ARE FURNISHED "AS IS." THE THUS ARE AVAILABLE FOR UNRESTRICTED PUBLIC USE. AUTHORS, THE UNITED STATES GOVERNMENT, ITS INSTRUMENTALITIES, OFFICERS, EMPLOYEES, AND AGENTS MAKE NO WARRANTY, EXPRESS OR IMPLIED, AS TO THE USEFULNESS OF THE SOFTWARE AND DOCUMENTATION FOR ANY PURPOSE. THEY ASSUME NO RESPONSIBILITY (1) FOR THE USE OF THE SOFTWARE AND DOCUMENTATION; OR (2) TO PROVIDE TECHNICAL SUPPORT TO USERS.

### **NOTES**

None

## EXTERNALS

 public:: POPULATE\_PLANCK\_TABLES PLANCK\_RAD\_FAST PLANCK\_TEMP\_FAST PLANCK\_RAD PLANCK\_TEMP

<span id="page-44-0"></span>42. PATMOSX\_Aerosol/process\_avhrr\_clavr.f90 [ Programs ]

#### [ [Top](#page-0-0) ] [ Programs ]

#### NAME

**process\_avhrr\_clavr.f90**

## LOCATION

.../PATMOSX\_Aerosol/src/**process\_avhrr\_clavr.f90**

## PURPOSE

 This code generates the executable, clavrxorb, in the CLAVR-x processing system

## DESCRIPTION

 This code serves as the NESDIS operational AVHRR cloud processing system (CLAVR-x) and the AVHRR climate data generation system (PATMOS-x)

The input to this code is controlled through three mechanisms

 1. command-line options (type clavrxorb --help to see documentation) 2. a FILELIST - a list of level-1b files and directories (default name is clavrxorb\_file\_list) 3. a OPTIONSLIST - a list of processing options (default is

clavrxorb\_default\_options)

#### AUTHOR

Andrew Heidinger, NOAA/NESDIS

#### CREATION DATE

2004

#### COPYRIGHT

 THIS SOFTWARE AND ITS DOCUMENTATION ARE CONSIDERED TO BE IN THE PUBLIC DOMAIN AND THUS ARE AVAILABLE FOR UNRESTRICTED PUBLIC USE. THEY ARE FURNISHED "AS IS." THE AUTHORS, THE UNITED STATES GOVERNMENT, ITS INSTRUMENTALITIES, OFFICERS, EMPLOYEES, AND AGENTS MAKE NO WARRANTY, EXPRESS OR IMPLIED, AS TO THE USEFULNESS OF THE SOFTWARE AND DOCUMENTATION FOR ANY PURPOSE. THEY ASSUME NO RESPONSIBILITY (1) FOR THE USE OF THE SOFTWARE AND DOCUMENTATION; OR (2) TO PROVIDE TECHNICAL SUPPORT TO USERS.

#### **NOTES**

Clouds from AVHRR Extended (CLAVR-x) 1b PROCESSING SOFTWARE Version 5.2

 Overview of capabilities. CLAVRXORB can

- use level-1b calibration or apply new calibration routines
- use level-1b geolocation or apply new geolocation routines
- generate pixel level cloud, aerosol and surface products
- write to a series of pixel-level hdf files
	- write a level-3 file (gridded data for each orbit)
	- write to optional binary diagnostic files

 In general, CLAVRXORB uses global data arrays and structures to pass data CLAVRXORB operates on all NESDIS Level-1b formats and on AAPP data Note, comments the begin with "Marker" refer to flowchart Web-page: <http://cimss.ssec.wisc.edu/clavr>or <http://cimss.ssec.wisc.edu/patmosx> Other points of contact: William Straka, CIMSS, wstraka@ssec.wisc.edu

# <span id="page-45-0"></span>43. PATMOSX\_Aerosol/re4flip.f [ Programs ]

[ [Top](#page-0-0) ] [ Programs ]

#### NAME

#### **re4flip.f**

### LOCATION

.../PATMOSX\_Aerosol/src/**re4flip.f**

## PURPOSE

This subroutine flip the byte

### **DESCRIPTION**

This subroutine flip the byte

## AUTHOR

Andrew Heidinger, NOAA/NESDIS

## CREATION DATE

unk

### COPYRIGHT

 THIS SOFTWARE AND ITS DOCUMENTATION ARE CONSIDERED TO BE IN THE PUBLIC DOMAIN AND THUS ARE AVAILABLE FOR UNRESTRICTED PUBLIC USE. THEY ARE FURNISHED "AS IS." THE AUTHORS, THE UNITED STATES GOVERNMENT, ITS INSTRUMENTALITIES, OFFICERS, EMPLOYEES, AND AGENTS MAKE NO WARRANTY, EXPRESS OR IMPLIED, AS TO THE USEFULNESS OF THE SOFTWARE AND DOCUMENTATION FOR ANY PURPOSE. THEY ASSUME NO RESPONSIBILITY (1) FOR THE USE OF THE SOFTWARE AND DOCUMENTATION; OR (2) TO PROVIDE TECHNICAL SUPPORT TO USERS.

### **NOTES**

None

# <span id="page-46-0"></span>44. PATMOSX\_Aerosol/reposition\_module.f90 [ Programs ]

[ [Top](#page-0-0) ] [ Programs ]

#### NAME

**reposition\_module.f90**

## LOCATION

.../PATMOSX\_Aerosol/src/**reposition\_module.f90**

## PURPOSE

 This module houses the non-Nagle routines for repositioning the AVHRR lat and lon values for time corrections.

### **DESCRIPTION**

 This module houses the non-Nagle routines for repositioning the AVHRR lat and lon values for time corrections.

## AUTHOR

Andrew Heidinger, NOAA/NESDIS

#### CREATION DATE

unk

#### COPYRIGHT

THIS SOFTWARE AND ITS DOCUMENTATION ARE CONSIDERED TO BE IN THE PUBLIC DOMAIN AND<br>THUS ARE AVAILABLE FOR UNRESTRICTED PUBLIC USE. THEY ARE FURNISHED "AS IS." THE THUS ARE AVAILABLE FOR UNRESTRICTED PUBLIC USE. AUTHORS, THE UNITED STATES GOVERNMENT, ITS INSTRUMENTALITIES, OFFICERS, EMPLOYEES, AND AGENTS MAKE NO WARRANTY, EXPRESS OR IMPLIED, AS TO THE USEFULNESS OF THE SOFTWARE AND DOCUMENTATION FOR ANY PURPOSE. THEY ASSUME NO RESPONSIBILITY (1) FOR THE USE OF THE SOFTWARE AND DOCUMENTATION; OR (2) TO PROVIDE TECHNICAL SUPPORT TO USERS.

#### **NOTES**

 Note, the mjdn numbersvary in this module. The values used to record the clock errors are referenced to Wednesday November 17, 1858

The values used by Fred Nagles routines are referenced to 12 Z January, 1970

The offset between the two is 40,587.5

 In INTERPOLATE\_CLOCK\_ERROR, I will use the standard definition In REPOSITION\_FOR\_CLOCK\_ERROR, I will use Nagle's definition

## EXTERNALS

 use CONSTANTS use AVHRR\_PIXEL\_COMMON use NUMERICAL\_ROUTINES

 public:: REPOSITION\_FOR\_CLOCK\_ERROR, & SETUP\_CLOCK\_CORRECTIONS, & INTERPOLATE\_CLOCK\_ERROR

REPOSITION\_FOR\_CLOCK\_ERROR - compute the time for each pixel from the scan value

# <span id="page-47-0"></span>45. PATMOSX\_Aerosol/reposnx.f [ Programs ]

[ [Top](#page-0-0) ] [ Programs ]

#### NAME

**reposnx.f**

## LOCATION

.../PATMOSX\_Aerosol/src/**reposnx.f**

## PURPOSE

 This subroutine is used to reposition AVHRR or other data arrays to correct timing error.

## DESCRIPTION

 This subroutine is used to reposition AVHRR or other data arrays to correct timing error. The times, latitudes, and longitudes are adjusted and returned by this routine.

## AUTHOR

Andrew Heidinger, NOAA/NESDIS

#### CREATION DATE

unk

## COPYRIGHT

THIS SOFTWARE AND ITS DOCUMENTATION ARE CONSIDERED TO BE IN THE PUBLIC DOMAIN AND<br>THUS ARE AVAILABLE FOR UNRESTRICTED PUBLIC USE. THEY ARE FURNISHED "AS IS." THE THUS ARE AVAILABLE FOR UNRESTRICTED PUBLIC USE. AUTHORS, THE UNITED STATES GOVERNMENT, ITS INSTRUMENTALITIES, OFFICERS, EMPLOYEES, AND AGENTS MAKE NO WARRANTY, EXPRESS OR IMPLIED, AS TO THE USEFULNESS OF THE SOFTWARE AND DOCUMENTATION FOR ANY PURPOSE. THEY ASSUME NO RESPONSIBILITY (1) FOR THE USE OF THE SOFTWARE AND DOCUMENTATION; OR (2) TO PROVIDE TECHNICAL SUPPORT TO USERS.

#### **NOTES**

 This routine was originally written in Meteorological Fortran (MeteFor), an extension of Fortran-77, in order to utilize the vector and matrix notation available in MeteFor. This routine is also maintained in MeteFor. Some of the original MeteFor code may appear in statements which have been commented out. The original MeteFor source (suffix .hlf) is more readable and self-documenting. See the document MeteFor.doc.

## INPUTS\_OUTPUTS

 dts(imax,jmax) - an array of FOV times in MJDN, possibly erroneous slats(imax,jmax) - an array of FOV geodetic latitudes to be adjusted  $slongs(imax,jmax)$  - an array of FOV longitudes to be adjusted timerr - Timing error in seconds; a positive value means the spacecraft clock is too fast. imax,jmax - the cross-scan and along-scan dimensions of the above arrays

# <span id="page-48-0"></span>46. PATMOSX\_Aerosol/rt\_utils.f90 [ Programs ]

[ [Top](#page-0-0) ] [ Programs ]

./Aerosol\_singledoc

## NAME

**rt\_utils.f90**

## LOCATION

.../PATMOSX\_Aerosol/src/**rt\_utils.f90**

## PURPOSE

This module holds the routines needed to compute the clear-sky RT parameters

## **DESCRIPTION**

 This module holds the routines needed to compute the clear-sky RT parameters RT\_UTILITIES houses most routines used for processing the RTM data structure

### AUTHOR

Andrew Heidinger, NOAA/NESDIS

COMPUTE\_CLEAR\_RAD\_PROFILES\_RTM

 GET\_PIXEL\_NWP\_RTM COMPUTE\_TPW\_PROFILE\_NWP

## CREATION DATE

unk

## COPYRIGHT

 THIS SOFTWARE AND ITS DOCUMENTATION ARE CONSIDERED TO BE IN THE PUBLIC DOMAIN AND THUS ARE AVAILABLE FOR UNRESTRICTED PUBLIC USE. THEY ARE FURNISHED "AS IS." THE AUTHORS, THE UNITED STATES GOVERNMENT, ITS INSTRUMENTALITIES, OFFICERS, EMPLOYEES, AND AGENTS MAKE NO WARRANTY, EXPRESS OR IMPLIED, AS TO THE USEFULNESS OF THE SOFTWARE AND DOCUMENTATION FOR ANY PURPOSE. THEY ASSUME NO RESPONSIBILITY (1) FOR THE USE OF THE SOFTWARE AND DOCUMENTATION; OR (2) TO PROVIDE TECHNICAL SUPPORT TO USERS.

## **NOTES**

None

## EXTERNALS

 Dependencies: (Following are names of other CLAVR-x modules) CONSTANTS NWP\_COMMON AVHRR\_PIXEL\_COMMON NUMERICAL\_ROUTINES PLANCK SURFACE\_PROPERTIES Calling Sequence: use RT\_UTILITIES Public Routines within this Module: MAP\_NWP\_RTM CREATE\_TEMP\_NWP\_VECTORS DESTROY\_TEMP\_NWP\_VECTORS CONVERT\_ATMOS\_PROF\_NWP\_RTM

./Aerosol\_singledoc

 CONVERT\_NWP\_H2O ALLOCATE\_RTM DEALLOCATE\_RTM DEALLOCATE\_RTM\_VARS ALLOCATE\_RTM\_CELL DEALLOCATE\_RTM\_CELL INTERP\_RTM\_KNOWING\_Z FIND\_RTM\_LEVELS KNOWING\_T\_COMPUTE\_P\_Z\_RTM KNOWING\_P\_COMPUTE\_T\_Z\_RTM KNOWING\_Z\_COMPUTE\_T\_P\_RTM calculate\_cloud\_emissivity nadir\_cloud\_emissivity calculate\_cloud\_beta calculate\_demiss\_dBsfc calculate\_demiss\_dTsfc calculate\_dbeta\_demiss calculate\_dbeta\_dTsfc calculate\_demiss\_dBcld calculate\_demiss\_dTcld calculate\_demiss\_dRcld apply\_rtm\_sensitivity bias\_correct\_radiance\_using\_bt get\_cloud\_emissivity\_level Scaled\_Reflectance\_Ratio

# <span id="page-50-0"></span>47. PATMOSX\_Aerosol/scaling\_params.f90 [ Programs ]

#### [ [Top](#page-0-0) ] [ Programs ]

#### NAME

**scaling\_params.f90**

#### LOCATION

.../PATMOSX\_Aerosol/src/**scaling\_params.f90**

#### PURPOSE

 Contains the scaling parameters for all scaling/unscaling performed in CLAVR-x

## **DESCRIPTION**

 Contains the scaling parameters for all scaling/unscaling performed in CLAVR-x

### AUTHOR

Andrew Heidinger, NOAA/NESDIS

## CREATION DATE

unk

## COPYRIGHT

THIS SOFTWARE AND ITS DOCUMENTATION ARE CONSIDERED TO BE IN THE PUBLIC DOMAIN AND

 THUS ARE AVAILABLE FOR UNRESTRICTED PUBLIC USE. THEY ARE FURNISHED "AS IS." THE AUTHORS, THE UNITED STATES GOVERNMENT, ITS INSTRUMENTALITIES, OFFICERS, EMPLOYEES, AND AGENTS MAKE NO WARRANTY, EXPRESS OR IMPLIED, AS TO THE USEFULNESS OF THE SOFTWARE AND DOCUMENTATION FOR ANY PURPOSE. THEY ASSUME NO RESPONSIBILITY (1) FOR THE USE OF THE SOFTWARE AND DOCUMENTATION; OR (2) TO PROVIDE TECHNICAL SUPPORT TO USERS.

## **NOTES**

None

## <span id="page-51-0"></span>48. PATMOSX\_Aerosol/sfc\_emiss.f90 [ Programs ]

[ [Top](#page-0-0) ] [ Programs ]

#### NAME

**sfc\_emiss.f90**

#### LOCATION

.../PATMOSX\_Aerosol/src/**sfc\_emiss.f90**

### PURPOSE

Routines for opening, reading and closing the SEEBOR Emissivity database

## **DESCRIPTION**

Routines for opening, reading and closing the SEEBOR Emissivity database

#### AUTHOR

Andrew Heidinger, NOAA/NESDIS

## CREATION DATE

unk

## COPYRIGHT

THIS SOFTWARE AND ITS DOCUMENTATION ARE CONSIDERED TO BE IN THE PUBLIC DOMAIN AND<br>THUS ARE AVAILABLE FOR UNRESTRICTED PUBLIC USE. THEY ARE FURNISHED "AS IS." THE THUS ARE AVAILABLE FOR UNRESTRICTED PUBLIC USE. AUTHORS, THE UNITED STATES GOVERNMENT, ITS INSTRUMENTALITIES, OFFICERS, EMPLOYEES, AND AGENTS MAKE NO WARRANTY, EXPRESS OR IMPLIED, AS TO THE USEFULNESS OF THE SOFTWARE AND DOCUMENTATION FOR ANY PURPOSE. THEY ASSUME NO RESPONSIBILITY (1) FOR THE USE OF THE SOFTWARE AND DOCUMENTATION; OR (2) TO PROVIDE TECHNICAL SUPPORT TO USERS.

#### **NOTES**

None

./Aerosol\_singledoc

## EXTERNALS

 use HDF use CONSTANTS use NUMERICAL\_ROUTINES private :: read\_integrated\_seebor\_hdf

public :: open\_seebor\_emiss, close\_seebor\_emiss, read\_seebor\_emiss

# <span id="page-52-0"></span>49. PATMOSX\_Aerosol/sfc\_prop\_umd.f90 [ Programs ]

[ [Top](#page-0-0) ] [ Programs ]

#### NAME

**sfc\_prop\_umd.f90**

## LOCATION

.../PATMOSX\_Aerosol/src/**sfc\_prop\_umd.f90**

### PURPOSE

```
 This is a module of surface properties (reflectance, emissivity) for
the UMD surface type classification
```
## **DESCRIPTION**

 This is a module of surface properties (reflectance, emissivity) for the UMD surface type classification Note: surface albedoes range from 0 to 1.0

## AUTHOR

Andrew Heidinger, NOAA/NESDIS

## CREATION DATE

unk

## COPYRIGHT

 THIS SOFTWARE AND ITS DOCUMENTATION ARE CONSIDERED TO BE IN THE PUBLIC DOMAIN AND THUS ARE AVAILABLE FOR UNRESTRICTED PUBLIC USE. THEY ARE FURNISHED "AS IS." THE AUTHORS, THE UNITED STATES GOVERNMENT, ITS INSTRUMENTALITIES, OFFICERS, EMPLOYEES, AND AGENTS MAKE NO WARRANTY, EXPRESS OR IMPLIED, AS TO THE USEFULNESS OF THE SOFTWARE AND DOCUMENTATION FOR ANY PURPOSE. THEY ASSUME NO RESPONSIBILITY (1) FOR THE USE OF THE SOFTWARE AND DOCUMENTATION; OR (2) TO PROVIDE TECHNICAL SUPPORT TO USERS.

## **NOTES**

- 0: Water
- 1: Evergreen Needleleaf Forests
- 2: Evergreen Broadleaf Forests

./Aerosol\_singledoc

 3: Deciduous Needleleaf Forests 4: Deciduous Broadleaf Forests 5: Mixed Forests 6: Woodlands 7: Wooded Grasslands/Shrubs 8: Closed Bushlands or Shrublands 9: Open Shrublands 10: Grasses 11: Cropland 12: Bare 13: Urban and Built 14: Snow (not in original, based on input snow data) 15: Sea\_Ice (not in original, based on input snow data)

## EXTERNALS

 SETUP\_UMD\_PROPS - assign values to radiative properties for each land type READ\_LAND\_COVER\_UMD - read the 8km UMD land cover type GET\_PIXEL\_SFC\_TYPE - spatially interpolate lover cover to each pixel

## INPUTS\_OUTPUTS

Unit 7 is opened and closed in READ LAND COVER UMD

# <span id="page-53-0"></span>50. PATMOSX\_Aerosol/sort\_module.f90 [ Programs ]

[ [Top](#page-0-0) ] [ Programs ]

#### NAME

**sort\_module.f90**

## LOCATION

.../PATMOSX\_Aerosol/src/**sort\_module.f90**

#### PURPOSE

This module holds routines for performing sort.

## **DESCRIPTION**

This module holds routines for performing sort.

## AUTHOR

unk

### CREATION DATE

unk

## COPYRIGHT

THIS SOFTWARE AND ITS DOCUMENTATION ARE CONSIDERED TO BE IN THE PUBLIC DOMAIN AND<br>THUS ARE AVAILABLE FOR UNRESTRICTED PUBLIC USE. THEY ARE FURNISHED "AS IS." THE THUS ARE AVAILABLE FOR UNRESTRICTED PUBLIC USE. AUTHORS, THE UNITED STATES GOVERNMENT, ITS INSTRUMENTALITIES, OFFICERS, EMPLOYEES, AND AGENTS MAKE NO WARRANTY, EXPRESS OR IMPLIED, AS TO THE USEFULNESS OF THE SOFTWARE AND DOCUMENTATION FOR ANY PURPOSE. THEY ASSUME NO RESPONSIBILITY (1) FOR THE USE OF THE SOFTWARE AND DOCUMENTATION; OR (2) TO PROVIDE TECHNICAL SUPPORT TO USERS.

## **NOTES**

None

# <span id="page-54-0"></span>51. PATMOSX\_Aerosol/subset\_mapped.f90 [ Programs ]

[ [Top](#page-0-0) ] [ Programs ]

#### NAME

**subset\_mapped.f90**

### LOCATION

.../PATMOSX\_Aerosol/src/**subset\_mapped.f90**

### PURPOSE

This Module contains the subroutines needed to subset the HD4 files

#### **DESCRIPTION**

This Module contains the subroutines needed to subset the HD4 files

## AUTHOR

Andrew Heidinger, NOAA/NESDIS

#### CREATION DATE

October 2007

## COPYRIGHT

 THIS SOFTWARE AND ITS DOCUMENTATION ARE CONSIDERED TO BE IN THE PUBLIC DOMAIN AND THUS ARE AVAILABLE FOR UNRESTRICTED PUBLIC USE. THEY ARE FURNISHED "AS IS." THE AUTHORS, THE UNITED STATES GOVERNMENT, ITS INSTRUMENTALITIES, OFFICERS, EMPLOYEES, AND AGENTS MAKE NO WARRANTY, EXPRESS OR IMPLIED, AS TO THE USEFULNESS OF THE SOFTWARE AND DOCUMENTATION FOR ANY PURPOSE. THEY ASSUME NO RESPONSIBILITY (1) FOR THE USE OF THE SOFTWARE AND DOCUMENTATION; OR (2) TO PROVIDE TECHNICAL SUPPORT TO USERS.

#### **NOTES**

None

## EXTERNALS

 READ\_CLAVRX\_HDF\_GLOBAL\_ATTRIBUTES WRITE\_CLAVRX\_HDF\_GLOBAL\_ATTRIBUTES

# <span id="page-55-0"></span>52. PATMOSX\_Aerosol/tranmavhrr.f [ Programs ]

[ [Top](#page-0-0) ] [ Programs ]

#### NAME

**tranmavhrr.f**

#### LOCATION

.../PATMOSX\_Aerosol/src/**tranmavhrr.f**

## PURPOSE

```
 Calculate AVHRR transmittances, version of 01.08.06
for TIROS-N, NOAAA-6 ... NOAA-18, METOP-A, ff
```
## **DESCRIPTION**

```
 Calculate AVHRR transmittances, version of 01.08.06
for TIROS-N, NOAAA-6 ... NOAA-18, METOP-A, ff
LarrabeeStrow/HalWoolf/PaulVanDelst regression model based on
LBLRTM line-by-line transmittances.
Input temperatures, and water-vapor and ozone mixing ratios, must
be defined at the pressure levels in array 'pstd'
(see block data 'reference_atmosphere').
```
#### AUTHOR

Andrew Heidinger, NOAA/NESDIS

#### CREATION DATE

unk

## COPYRIGHT

 THIS SOFTWARE AND ITS DOCUMENTATION ARE CONSIDERED TO BE IN THE PUBLIC DOMAIN AND THUS ARE AVAILABLE FOR UNRESTRICTED PUBLIC USE. THEY ARE FURNISHED "AS IS." THE AUTHORS, THE UNITED STATES GOVERNMENT, ITS INSTRUMENTALITIES, OFFICERS, EMPLOYEES, AND AGENTS MAKE NO WARRANTY, EXPRESS OR IMPLIED, AS TO THE USEFULNESS OF THE SOFTWARE AND DOCUMENTATION FOR ANY PURPOSE. THEY ASSUME NO RESPONSIBILITY (1) FOR THE USE OF THE SOFTWARE AND DOCUMENTATION; OR (2) TO PROVIDE TECHNICAL SUPPORT TO USERS.

#### **NOTES**

 Units: temperature, deg-K; water vapor, g/kg; ozone, ppmv. Logical units 71-75 are used for coefficient files.

Component tau's are returned through common, product in 'taut'.

## INPUTS\_OUTPUTS

 Inputs: temp = temperature profile (degK) wvmr = water-vapor mixing-ratio profile (g/kg) ozmr = ozone mixing-ratio profile (ppmv) zena = local zenith angle in degrees craft = spacecraft: tirosn,noaa06...noaa18, metopa, ... upper or lower case  $kban = band number: 3...5$  Outputs: taut = total transmittance = alternate return if any coefficient-file I/O problems<br>in common/taudwo/ in common/taudwo/ taud = transmittance due to uniformly mixed gases tauw = transmittance due to water vapor tauo = transmittance due to ozone

Generated from ./Source/src/ on Thu Feb 24 2011 12:06:14